# **ALLEGATO 3**

# **ISTRUZIONI PER LA COMPILAZIONE DEI PROSPETTI PER LA TRASMISSIONE DEI DATI**

# **PREMESSA**

Le presenti istruzioni illustrano le modalità di compilazione e presentazione dei prospetti per la trasmissione dei dati necessari alla determinazione tariffaria dei servizi idrici.

Tutte le informazioni trasmesse devono essere conservate dal gestore del servizio idrico integrato (di seguito: gestore) in modo ordinato e rese accessibili su richiesta.

Salvo diversa indicazione, tutti i dati fanno riferimento all'anno 2011 e ai bilanci chiusi al 31 dicembre 2011. Ove gli esercizi contabili non coincidano con l'anno solare, il riferimento è il più recente esercizio contabile chiuso.

Tali dati rivestono natura riservata e confidenziale, pertanto non verranno diffusi se non in forma aggregata.

L'Autorità si riserva di pubblicare le tariffe approvate sul proprio sito internet ai sensi dell'articolo 2, comma 12 lettera l) della legge 14 novembre 1995 n. 481 recante *norme per la concorrenza e la regolazione dei servizi di pubblica utilità. Istituzione delle Autorità di regolazione dei servizi di pubblica utilità.*

Ai fini dell'interpretazione e dell'applicazione delle disposizioni contenute nelle presenti istruzioni, si applicano, per quanto di pertinenza, le definizioni di cui alla deliberazione 347/2012/R/IDR.

Per informazioni e chiarimenti relativi alla compilazione dei moduli del presente questionario, gli uffici dell'Autorità sono disponibili dal lunedì al venerdì, dalle ore 10.00 alle ore 12.00 al seguente numero telefonico: 02-65-565-311.

# **INDICE**

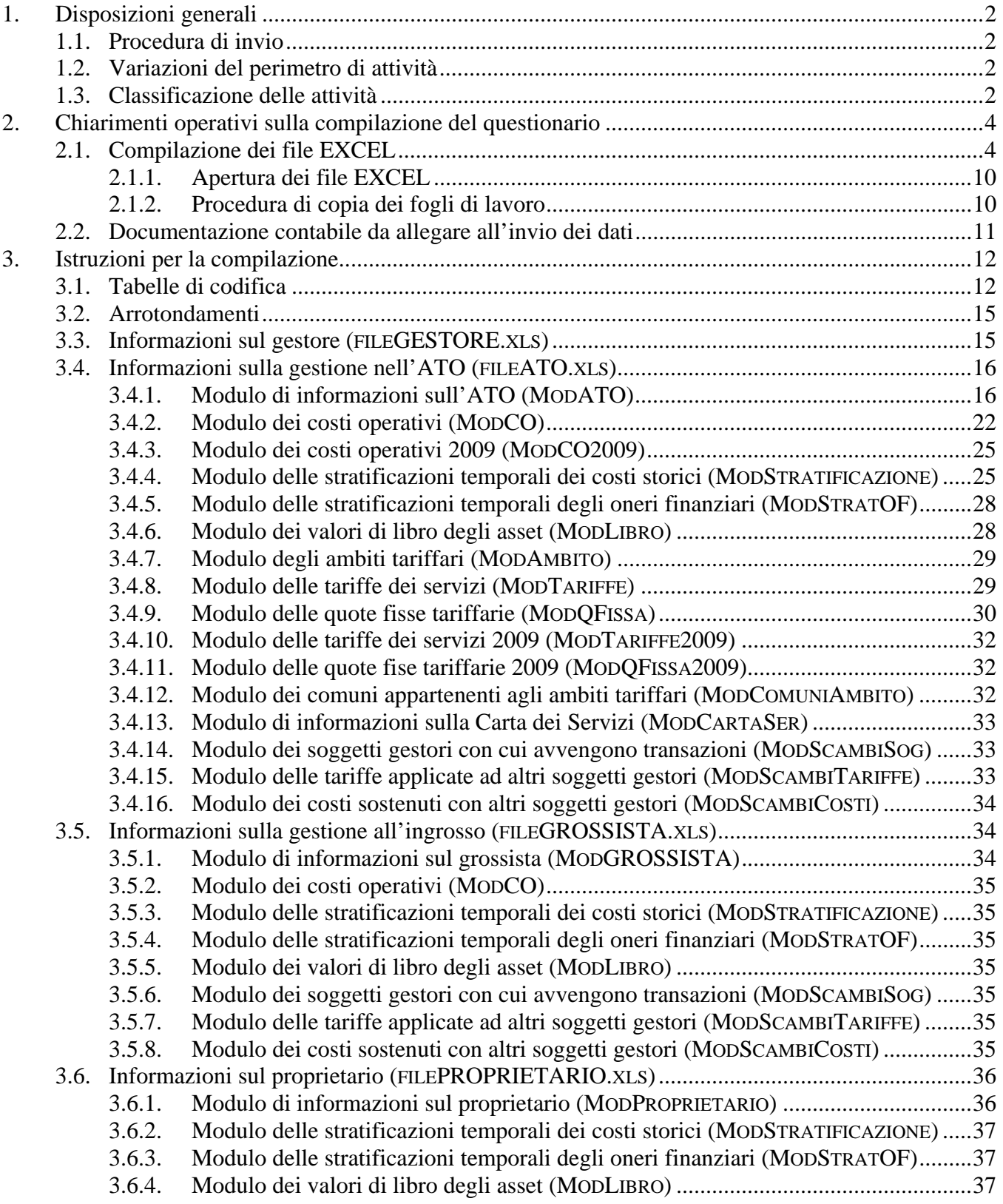

# **1. Disposizioni generali**

# *1.1. Procedura di invio*

I gestori devono trasmettere all'Autorità prospetti per la trasmissione dei dati 2012 tramite posta elettronica, entro e non oltre il 15 ottobre 2012. **Non saranno accettati dati forniti su fogli di lavoro diversi o modificati rispetto a quelli pubblicati.** Il medesimo questionario deve essere trasmesso all'Ente d'Ambito di riferimento, secondo le modalità predisposte dal medesimo.

Le istruzioni di invio riportate di seguito fanno riferimento alle modalità con cui le informazioni devono essere trasmesse all'Autorità.

In caso di problemi nell'invio del questionario con un unico messaggio, il gestore può effettuare più invii, ripartendo tra questi il numero complessivo dei file EXCEL compilati. Al primo messaggio dovrà necessariamente essere allegato anche il FILEGESTORE.XLS e si dovrà porre attenzione a non allegare, ai messaggi successivi, i file precedentemente inviati.

Ogni messaggio di posta elettronica trasmesso all'Autorità deve essere compilato secondo il seguente formato:

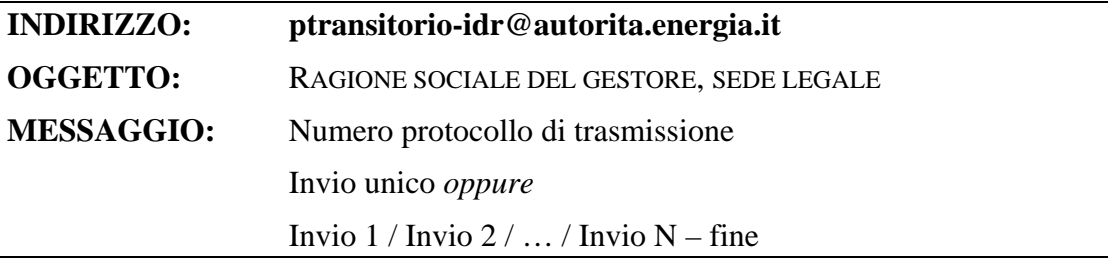

# *1.2. Variazioni del perimetro di attività*

I dati sono trasmessi da tutti i soggetti che alla data del 31 luglio 2012 gestivano impianti funzionali alla fornitura dei servizi idrici. Ove fossero intervenute variazioni del perimetro di attività rispetto al periodo a cui fanno riferimento i dati da trasmettere, i medesimi soggetti sono tenuti a conciliare i dati delle precedenti gestioni in base a criteri di ragionevolezza e verificabilità, fornendone adeguato riscontro.

Le modifiche intervenute al perimetro delle attività (variazioni del territorio gestito, interconnessione di impianti esistenti, fusioni e acquisizioni societarie etc.) dovranno essere comunicate agli uffici dell'AEEG nel messaggio di cui al precedente paragrafo 1.1.

# *1.3. Classificazione delle attività*

Per SERVIZIO IDRICO INTEGRATO si intende l'insieme delle attività di gestione dei servizi di acquedotto, fognatura e depurazione, anche se svolte singolarmente o su porzioni parziali di territorio, inclusa la fornitura di acqua all'ingrosso e la gestione delle fognature miste.

Per ALTRE ATTIVITÀ IDRICHE si intendono tutte le attività attinenti o collegate ai servizi idrici diverse da quelle rientranti nel SERVIZIO IDRICO INTEGRATO, tra cui, ad esempio, la realizzazione degli allacciamenti idrici e fognari, il trattamento di percolati e bottini, la gestione delle fognature bianche, la pulizia e manutenzione delle caditoie; sono escluse da tali attività tutte quelle attinenti alla produzione di energia elettrica.

Per ATTIVITÀ NON IDRICHE CHE UTILIZZANO ANCHE INFRASTRUTTURE DEL SERVIZIO IDRICO si intendono tutte le attività svolte dall'impresa al di fuori dei servizi idrici ma mediante l'utilizzo anche di cespiti dei servizi idrici. Ad esempio, la produzione di elettricità con turbine installate sugli impianti idrici o l'uso di cavidotti idrici per l'alloggiamento di infrastrutture di trasmissione dati.

Per ATTIVITÀ NON IDRICHE si intendono tutte le attività svolte dall'impresa al di fuori dei servizi idrici e senza utilizzare le relative infrastrutture.

La seguente tabella fornisce un'esemplificazione della suddetta classificazione delle attività.

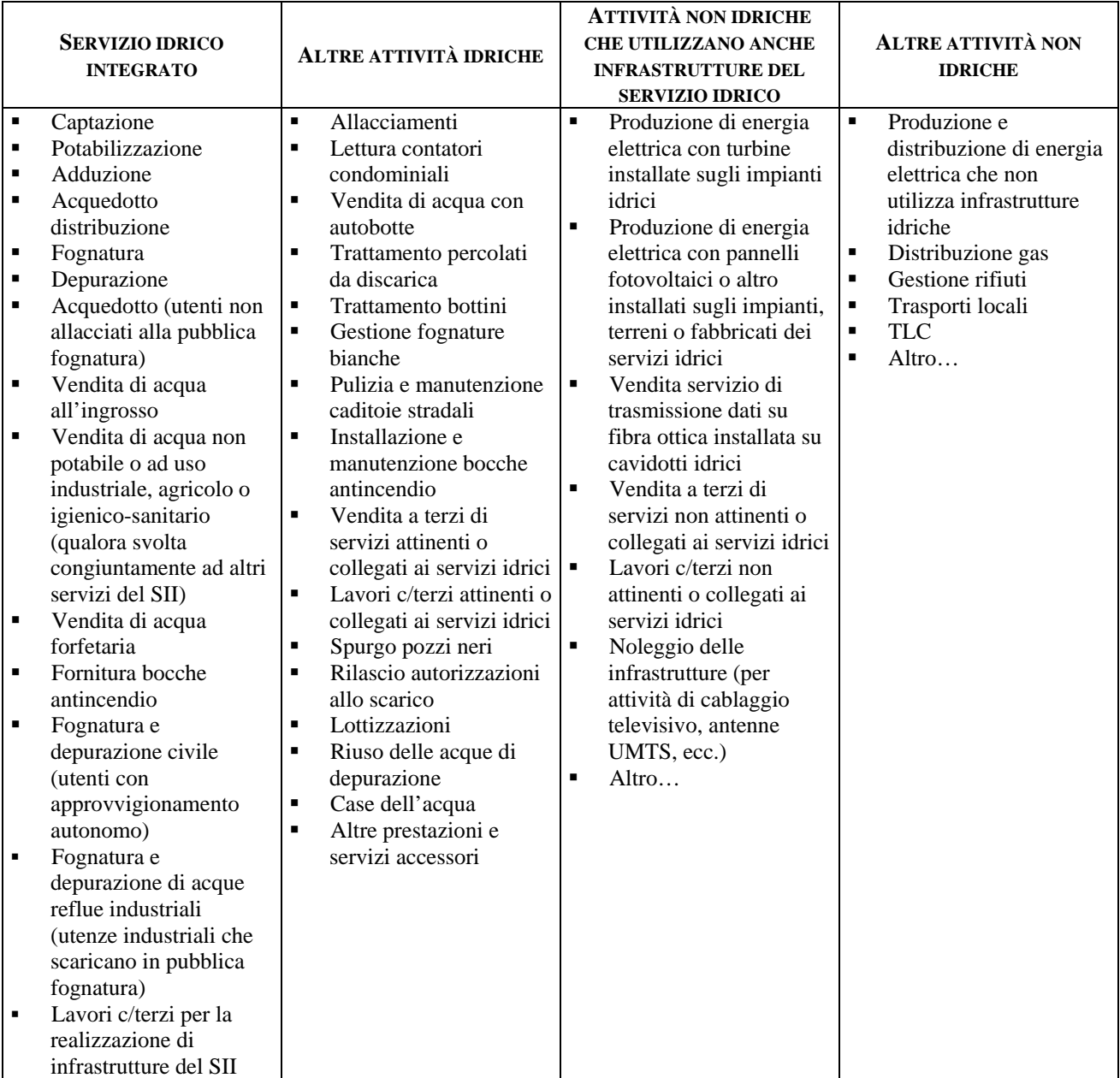

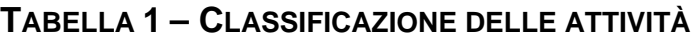

# **2. Chiarimenti operativi sulla compilazione del questionario**

I prospetti per la trasmissione dei dati 2012 constano di quattro file in formato excel, denominati: FILEGESTORE.XLS, FILEATO.XLS, FILEGROSSISTA.XLS e FILEPROPRIETARIO.XLS. I file contengono fogli di lavoro protetti e quindi non modificabili nella struttura da parte dei compilatori.

N.B.: Nei campi evidenziati in verde il calcolo o la visualizzazione dei valori avviene in modo automatico; qualora venissero riscontrate imprecisioni, queste dovranno essere segnalate agli uffici dell'Autorità che provvederanno a ripubblicare i questionari corretti e a ricalcolare i valori nel caso in cui gli stessi risultassero errati.

# *2.1. Compilazione dei file EXCEL*

I gestori che erogano il servizio agli utenti finali compileranno il FILEGESTORE.XLS ed i FILEATO.XLS. Sono considerati gestori i soggetti che svolgono l'attività sulla base di un titolo concessorio o equivalente.

I gestori che erogano il servizio in concessione attraverso imprese controllate anche indirettamente, consolidano i dati di tutte le imprese, trasmettendo le informazioni come se il servizio fosse svolto da una unica impresa.

I gestori che svolgono **esclusivamente** il servizio di captazione/adduzione, anche funzionale a più ATO, e/o **esclusivamente** il servizio di depurazione, anche per una pluralità di ATO, compileranno, invece, un unico FILEGROSSISTA.XLS per la gestione nel suo complesso.

Tutti i gestori compileranno i FILEPROPRIETARIO.XLS, ove gestiscano strutture non di proprietà.

# **FILEGESTORE.XLS**

I soggetti devono compilare un solo file di questo tipo. Il file contiene un solo foglio di lavoro:

## **MODGESTORE**

Informazioni anagrafiche e territoriali del gestore dei servizi idrici.

# **FILEATO.XLS**

I soggetti devono compilare un file di questo tipo per ciascun ATO nel quale svolgono attività idriche. Le poste contabili andranno ripartite tra i diversi ATO in continuità con i criteri adottati in passato e comunque in base a criteri di competenza ovvero di ragionevolezza e verificabilità.

Il file contiene i seguenti fogli di lavoro:

# **MODATO**

Contiene informazioni tecniche relative all'ATO cui è intestato il foglio (di seguito: ATO corrente), le informazioni economiche/finanziarie relative al complesso della gestione nell'ATO corrente, le informazioni di pianificazione.

# **MODCO**

Contiene le voci del conto economico dell'esercizio 2011 relative all'ATO corrente.

# **MODCO2009**

Contiene le voci del conto economico dell'esercizio 2009 relative all'ATO corrente. **È compilato solo dalle gestioni ex CIPE**.

# **MODSTRATIFICAZIONE**

Con riferimento all'ATO corrente, riporta le stratificazioni temporali degli incrementi patrimoniali, dei fondi ammortamento e dei contributi a fondo perduto relativi ai cespiti, in esercizio e effettivamente utilizzati per il servizio, realizzati dal gestore dalla data di affidamento al 31 dicembre 2011, oppure conferiti a titolo oneroso e iscritti nei libri contabili del gestore, per i quali il fondo di ammortamento non abbia già coperto il valore lordo degli stessi o che non siano già stati esclusi da precedenti valutazioni delle autorità competenti alla definizione delle tariffe. Dalla valorizzazione devono essere escluse: rivalutazioni economiche e monetarie, oneri promozionali, altre poste incrementative non costituenti costo storico originario degli impianti, gli oneri capitalizzati di attività finanziarie, ivi compresi gli oneri e le commissioni di strutturazione dei progetti di finanziamento. Eventuali avviamenti o costi per concessione, ivi inclusi gli oneri per il rinnovo e la stipula delle medesime, devono essere riportati nella corrispondente sezione.

## **Le immobilizzazioni trasferite nella titolarità del gestore a titolo gratuito andranno stratificate interamente come contributi a fondo perduto**.

# **MODSTRATOF**

Con riferimento all'ATO corrente, riporta le stratificazioni temporali degli oneri capitalizzati di attività finanziarie, ivi compresi gli oneri e le commissioni di strutturazione dei progetti di finanziamento.

# **MODLIBRO**

Con riferimento all'ATO corrente e ai cespiti acquisiti dal gestore da precedenti gestori o proprietari, contiene i valori di prima iscrizione al libro del gestore delle immobilizzazioni per le quali manca l'indicazione dell'anno di prima realizzazione. Va compilato ove siano state esplorate, con esito negativo, tutte le possibili strade per risalire alla effettiva stratificazione delle immobilizzazioni.

Anche in questo caso, ove siano ricostruibili, devono essere escluse: rivalutazioni economiche e monetarie, oneri promozionali, altre poste incrementative non costituenti costo storico originario degli impianti, gli oneri capitalizzati di attività finanziarie, ivi compresi gli oneri e le commissioni di strutturazione dei progetti di finanziamento. Eventuali avviamenti o costi per concessione, ivi inclusi gli oneri per il rinnovo e la stipula delle medesime, devono essere riportati nella corrispondente sezione del MODSTRATIFICAZIONE.

# **Le immobilizzazioni trasferite nella titolarità del gestore a titolo gratuito andranno assegnate interamente come contributi a fondo perduto**.

## **MODAMBITO**

Contiene l'elenco di tutti gli ambiti tariffari nei quali il gestore ha organizzato le tariffe idriche nell'ATO corrente.

# **MODTARIFFE**

Contiene i valori delle quote variabili delle tariffe ed i relativi scaglioni tariffari applicati nel 2012, per tipologia di utenza in ciascun ambito tariffario, nonché i volumi fatturati per ciascuno scaglione riferiti al 2011. Viene richiesto di riportare anche l'eventuale minimo impegnato applicato e di specificare se al primo scaglione viene applicata una tariffa agevolata.

Tale modulo va duplicato per ciascun ambito tariffario e per ciascun servizio fatturato. Il gestore che svolge la fatturazione per conto di un altro gestore del SII duplicherà il modulo in funzione di tutti i servizi per cui svolge la fatturazione.

# **MODQFISSA**

Contiene i valori delle quote fisse delle tariffe ed i relativi scaglioni tariffari applicati nel 2012, per tipologia di utenza in ciascun ambito tariffario, nonché il numero di utenze, riferito al 2011, a cui viene applicata la quota fissa specificata.

Tale modulo va duplicato per ciascun ambito tariffario e per ciascun servizio fatturato. Il gestore che svolge la fatturazione per conto di un altro gestore del SII duplicherà il modulo in funzione di tutti i servizi per cui svolge la fatturazione.

# **MODTARIFFE2009**

**È compilato solo dalle gestioni ex-CIPE** con le tariffe in vigore nel 2009 e le variabili di scala riferite al 2009. I criteri di compilazione sono i medesimi del MODTARIFFE.

# **MODQFISSA2009**

**È compilato solo dalle gestioni ex-CIPE** con le tariffe in vigore nel 2009 e le variabili di scala riferite al 2009. I criteri di compilazione sono i medesimi del MODQFISSA.

# **MODCOMUNIAMBITO**

Contiene l'elenco dei comuni ricompresi in ciascun ambito tariffario.

# **MODSCAMBISOG**

Con riferimento all'ATO corrente, contiene la lista dei gestori (fornitori e/o utenti), con i quali si svolgono transazioni relative alla fornitura di acqua all'ingrosso e/o di servizi di fognatura e depurazione. È compilato anche dai gestori che hanno delegato ad altro gestore la fatturazione del servizio.

# **MODSCAMBITARIFFE**

Con riferimento all'ATO corrente, contiene le informazioni relative alle tariffe applicate nel 2012 ed ai volumi riferiti al 2011, corrispondenti a ciascuna delle transazioni con soggetti gestori utenti per la fornitura di acqua all'ingrosso e di servizi di fognatura e depurazione. È compilato anche dai gestori che hanno delegato ad altro gestore la fatturazione del servizio.

I soggetti che hanno, con il medesimo gestore utente, più punti di interconnessione considerano separatamente le transazioni corrispondenti ai singoli punti di fornitura del servizio.

## **MODSCAMBICOSTI**

Con riferimento all'ATO corrente, contiene le informazioni relative alle transazioni con soggetti fornitori di acqua all'ingrosso e/o di servizi di fognatura e depurazione. Sono richiesti i dati sui costi corrispondenti a ciascuna di tali transazioni, riferiti all'esercizio 2011.

I soggetti che hanno, con il medesimo gestore fornitore, più punti di interconnessione considerano separatamente le transazioni corrispondenti ai singoli punti di fornitura del servizio.

## **MODCARTASER**

Contiene le informazioni sulla Carta dei Servizi vigente nell'ATO corrente.

# **FILEGROSSISTA.XLS**

Il file contiene i seguenti fogli di lavoro:

## **MODGROSSISTA**

Contiene le informazioni anagrafiche e territoriali del grossista.

## **MODCO**

Contiene le voci del conto economico dell'esercizio 2011 relative all'ATO corrente.

# **MODSTRATIFICAZIONE**

Con riferimento al complesso della gestione, riporta le stratificazioni temporali degli incrementi patrimoniali, dei fondi ammortamento e dei contributi a fondo perduto relativi ai cespiti, in esercizio e effettivamente utilizzati per il servizio, realizzati dal gestore dalla data di affidamento al 31 dicembre 2011, oppure conferiti a titolo oneroso e iscritti nei libri contabili del gestore per i quali il fondo di ammortamento non abbia già coperto il valore lordo degli stessi o che non siano già stati esclusi da precedenti valutazioni delle autorità competenti alla definizione delle tariffe. Dalla valorizzazione devono essere escluse: rivalutazioni economiche e monetarie, oneri promozionali, altre poste incrementative non costituenti costo storico originario degli impianti, gli oneri capitalizzati di attività finanziarie, ivi compresi gli oneri e le commissioni di strutturazione dei progetti di finanziamento. Eventuali avviamenti o costi per concessione, ivi inclusi gli oneri per il rinnovo e la stipula delle medesime, devono essere riportati nella corrispondente sezione.

## **Le immobilizzazioni trasferite nella titolarità del gestore a titolo gratuito andranno stratificate interamente come contributi a fondo perduto.**

# **MODSTRATOF**

Con riferimento al complesso della gestione, riporta le stratificazioni temporali degli oneri capitalizzati di attività finanziarie, ivi compresi gli oneri e le commissioni di strutturazione dei finanziamenti.

# **MODLIBRO**

Con riferimento al complesso della gestione ed ai cespiti acquisiti dal gestore da precedenti gestori o proprietari, contiene i valori di prima iscrizione al libro del gestore delle immobilizzazioni per le quali manca l'indicazione dell'anno di prima realizzazione. Va compilato ove siano state esplorate, con esito negativo, tutte le possibili strade per risalire alla effettiva stratificazione delle immobilizzazioni. Anche in questo caso, ove siano ricostruibili, devono essere escluse: rivalutazioni economiche e monetarie, oneri promozionali, altre poste incrementative non costituenti costo storico originario degli impianti, gli oneri capitalizzati di attività finanziarie, ivi compresi gli oneri e le commissioni di strutturazione dei progetti di finanziamento. Eventuali avviamenti o costi per concessione, ivi inclusi gli oneri per il rinnovo e la stipula delle medesime, devono essere riportati nella corrispondente sezione del MODSTRATIFICAZIONE.

# **Le immobilizzazioni trasferite nella titolarità del gestore a titolo gratuito andranno assegnate interamente come contributi a fondo perduto**.

## **MODSCAMBISOG**

Contiene la lista dei gestori (fornitori e/o utenti), con i quali si svolgono transazioni relative alla fornitura di acqua all'ingrosso e/o dei servizi di fognatura e depurazione.

## **MODSCAMBITARIFFE**

Contiene le informazioni relative alle transazioni con soggetti gestori che sono utenti per la fornitura di acqua all'ingrosso e/o dei servizi di fognatura e depurazione. Per ciascuna di tali transazioni, sono richiesti i dati sulle tariffe 2012 applicate ed i volumi erogati e fatturati, riferiti all'esercizio 2011.

I soggetti che hanno, con il medesimo gestore utente, più punti di interconnessione considerano separatamente le transazioni corrispondenti ai singoli punti di fornitura del servizio.

# **MODSCAMBICOSTI**

Contiene le informazioni relative alle transazioni con gestori fornitori di acqua all'ingrosso e/o dei servizi di fognatura e depurazione. Sono richiesti i dati sui costi corrispondenti a ciascuna di tali transazioni, riferiti all'esercizio 2011.

I soggetti che hanno, con il medesimo gestore fornitore, più punti di interconnessione considerano separatamente le transazioni corrispondenti ai singoli punti di fornitura del servizio.

## **FILEPROPRIETARIO.XLS**

Tutti i gestori, inclusi quelli che compilano il FILEGROSSISTA.XLS, devono inviare un file di questo tipo per ciascun proprietario di porzioni di rete e/o di impianti (comune, consorzio, comunità montana, società patrimoniale, precedente gestore, ecc.), nella disponibilità dei gestori medesimi, nonché per ciascun proprietario di beni concessi in uso con contratto di leasing.

Il file contiene i seguenti fogli di lavoro:

# **MODPROPRIETARIO**

Contiene informazioni anagrafiche del proprietario e informazioni relative a eventuali compensi una tantum, rimborsi dei mutui e corrispettivi corrisposti al proprietario per l'uso delle infrastrutture di sua proprietà.

N.B.: il MODPROPRIETARIO deve essere compilato anche in assenza di stratificazione delle infrastrutture del proprietario, in particolare con i dati relativi ai corrispettivi per l'uso delle infrastrutture.

## **MODSTRATIFICAZIONE**

Con riferimento al complesso della gestione, riporta le stratificazioni temporali degli incrementi patrimoniali, dei fondi ammortamento e dei contributi a fondo perduto relativi ai cespiti, in esercizio e effettivamente utilizzati per il servizio, di proprietà alla data del 31 dicembre 2011, iscritti nei libri contabili del proprietario per i quali il fondo di ammortamento non abbia già coperto il valore lordo degli stessi o che non siano già stati esclusi da precedenti valutazioni delle autorità competenti alla definizione delle tariffe. Tale modulo riporta, inoltre, le stratificazioni temporali degli incrementi patrimoniali e dei fondi ammortamento dei beni concessi in uso con contratto di leasing.

Dalla valorizzazione devono essere escluse: rivalutazioni economiche e monetarie, oneri promozionali, altre poste incrementative non costituenti costo storico originario degli impianti, gli oneri capitalizzati di attività finanziarie, ivi compresi gli oneri e commissioni di strutturazione dei progetti di finanziamento. Dovranno essere esclusi anche eventuali costi per concessione, ivi inclusi gli oneri per il rinnovo e la stipula delle medesime.

# **Le immobilizzazioni trasferite a titolo gratuito andranno stratificate interamente come contributi a fondo perduto**.

## **MODSTRATOF**

Con riferimento al complesso della gestione, riporta le stratificazioni temporali degli oneri capitalizzati di attività finanziarie, ivi compresi gli oneri e le commissioni di strutturazione dei finanziamenti.

# **MODLIBRO**

Con riferimento al complesso della gestione ed ai cespiti acquisiti da precedenti gestori o proprietari, riportare i valori di prima iscrizione al libro del proprietario delle immobilizzazioni per le quali manca l'indicazione dell'anno di prima realizzazione. Va compilato ove siano state

esplorate, con esito negativo, tutte le possibili strade per risalire alla effettiva stratificazione delle immobilizzazioni.

Anche in questo caso, ove siano ricostruibili, devono essere escluse: rivalutazioni economiche e monetarie, oneri promozionali, altre poste incrementative non costituenti costo storico originario degli impianti, gli oneri capitalizzati di attività finanziarie, ivi compresi gli oneri e le commissioni di strutturazione dei progetti di finanziamento. Devono essere anche esclusi eventuali avviamenti o costi per concessione, ivi inclusi gli oneri per il rinnovo e la stipula delle medesime.

**Le immobilizzazioni trasferite all'attuale proprietario a titolo gratuito andranno assegnate interamente come contributi a fondo perduto**.

# **2.1.1. Apertura dei file EXCEL**

Se all'apertura del file excel apparirà il seguente avviso:

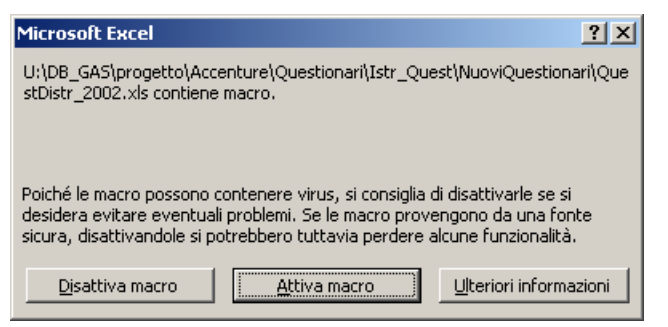

*cliccare su "Attiva macro" per procedere.* 

# **2.1.2. Procedura di copia dei fogli di lavoro**

Qualora sorga la necessità di duplicare i fogli di lavoro sopra descritti ci si dovrà attenere alla procedura di seguito indicata.

# N.B.: **La duplicazione dei fogli di lavoro, laddove necessario, deve avvenire solo all'interno del medesimo file e non tra file diversi**;

*Selezionare dal menu modifica la voce "sposta o copia foglio"* 

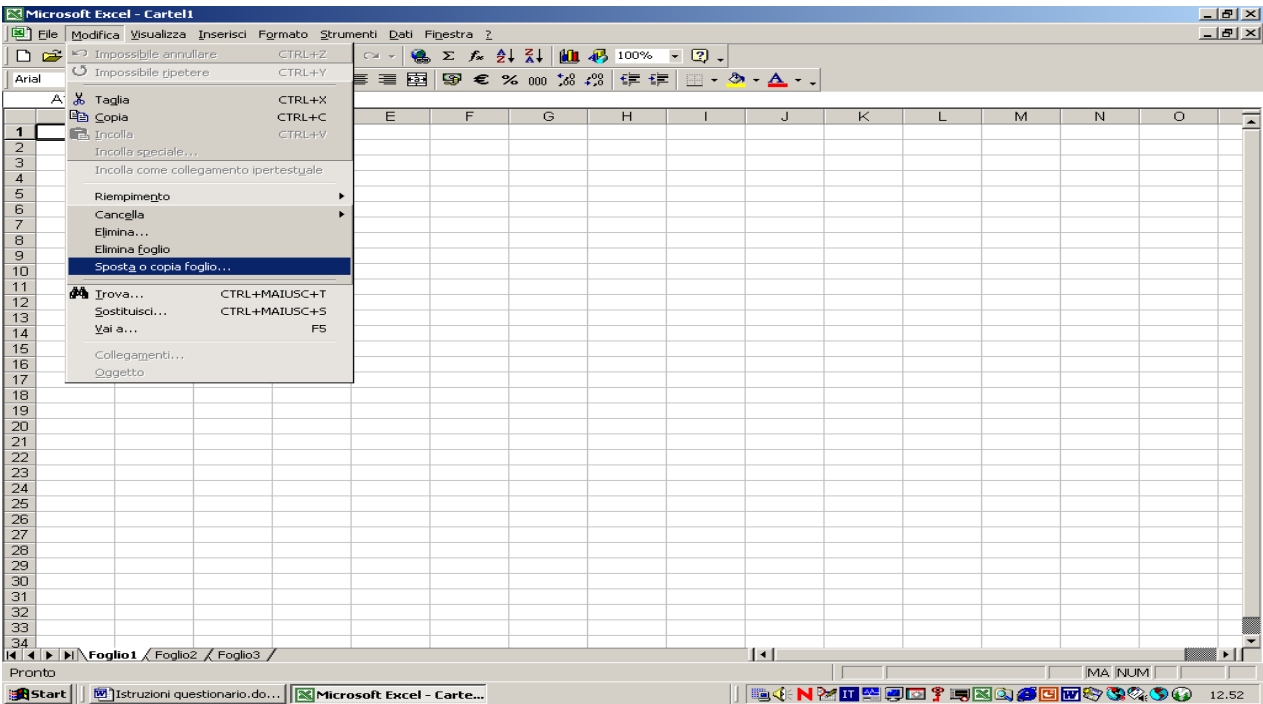

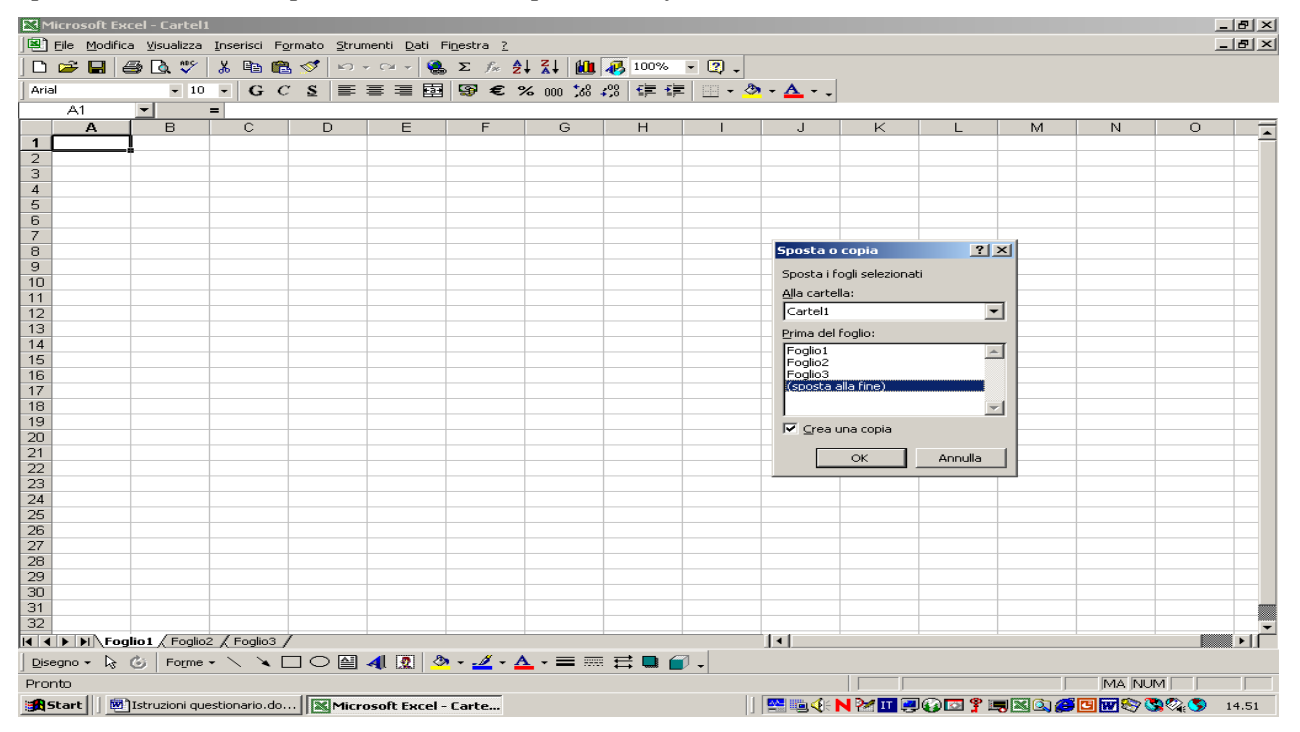

# *Spuntare crea una copia,* s*elezionare "sposta alla fine" e cliccare su OK*

Utilizzando questa procedura verrà creato un nuovo foglio di lavoro con lo stesso nome di quello copiato e indicato, tra parentesi, un numero progressivo di copia. Mantenere tale dicitura.

# *2.2. Documentazione contabile da allegare all'invio dei dati*

All'invio dei dati attraverso i formulari va allegata una copia digitalizzata di tutta la documentazione contabile funzionale alla verifica della veridicità dei dati medesimi.

La documentazione contabile necessaria a tale verifica è composta da: il bilancio d'esercizio (conto economico, stato patrimoniale e nota integrativa) al 31 dicembre 2011 e, per le gestioni ex-CIPE, anche al 31 dicembre 2009; il libro dei cespiti al 31 dicembre 2011, che può essere trasmesso anche in forma aggregata, tale comunque da rendere agevole e immediato il confronto con i dati trasmessi; la documentazione a supporto della valorizzazione delle infrastrutture dei proprietari, tra cui il libro inventario o il conto del patrimonio e gli eventuali documenti utilizzati per la ricostruzione del valore riportato nelle stratificazioni (contratti di mutuo, fatture, SAL, ecc.).

Oltre alla documentazione contabile andrà inviata una copia delle delibere del soggetto affidante il servizio, da cui risultino gli importi dei corrispettivi dovuti per l'uso di infrastrutture di terzi, i conguagli riconosciuti e le penalizzazioni applicate.

Andrà, inoltre, inviata copia degli atti attestanti l'erogazione di contributi a fondo perduto e di finanziamenti a tasso agevolato.

# **3. Istruzioni per la compilazione**

# *3.1. Tabelle di codifica*

Per la compilazione del questionario utilizzare, ove specificato, i codici di seguiti riportati.

# **TABELLA 2 – AMBITI TERRITORIALI OTTIMALI (ATO)**

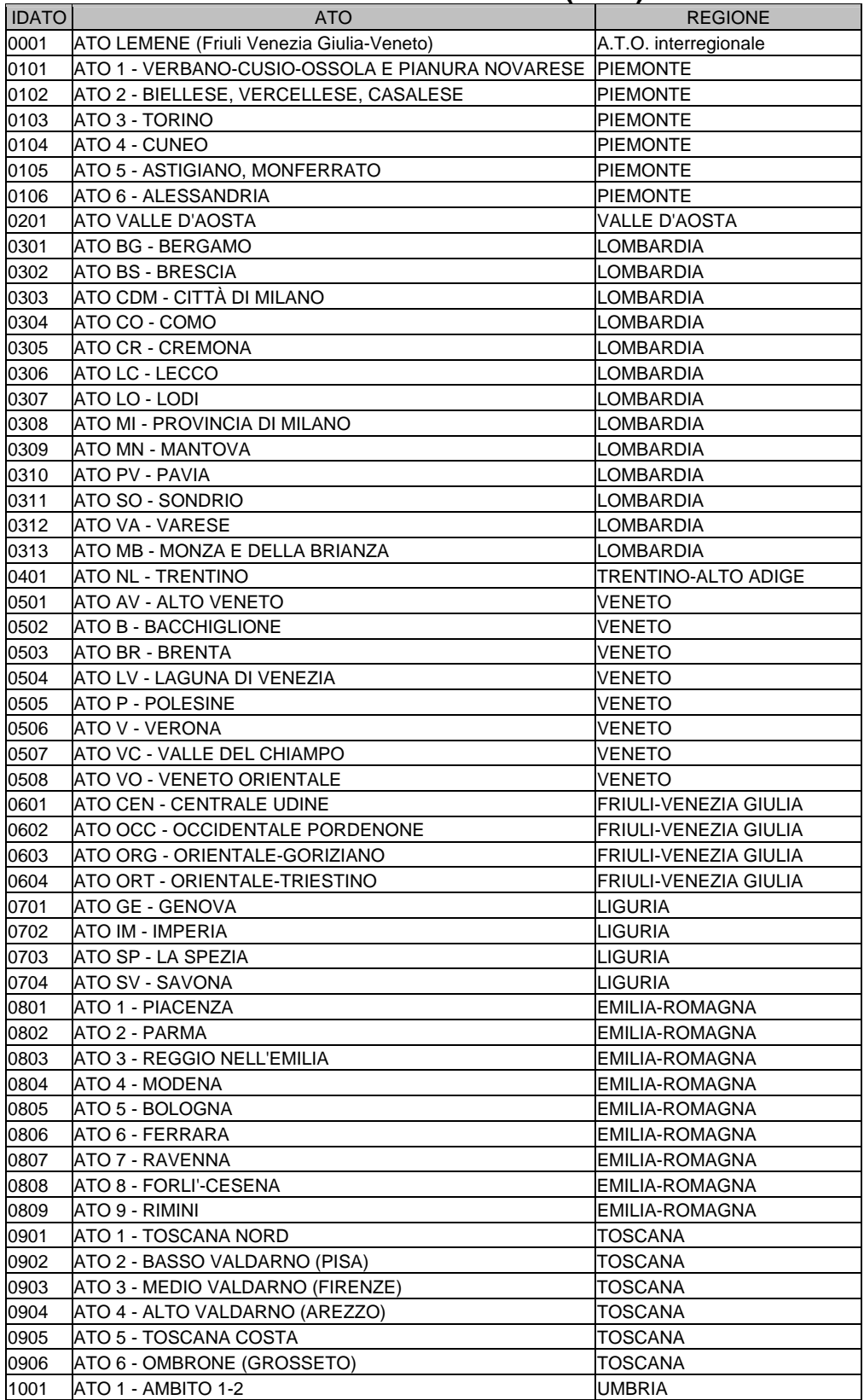

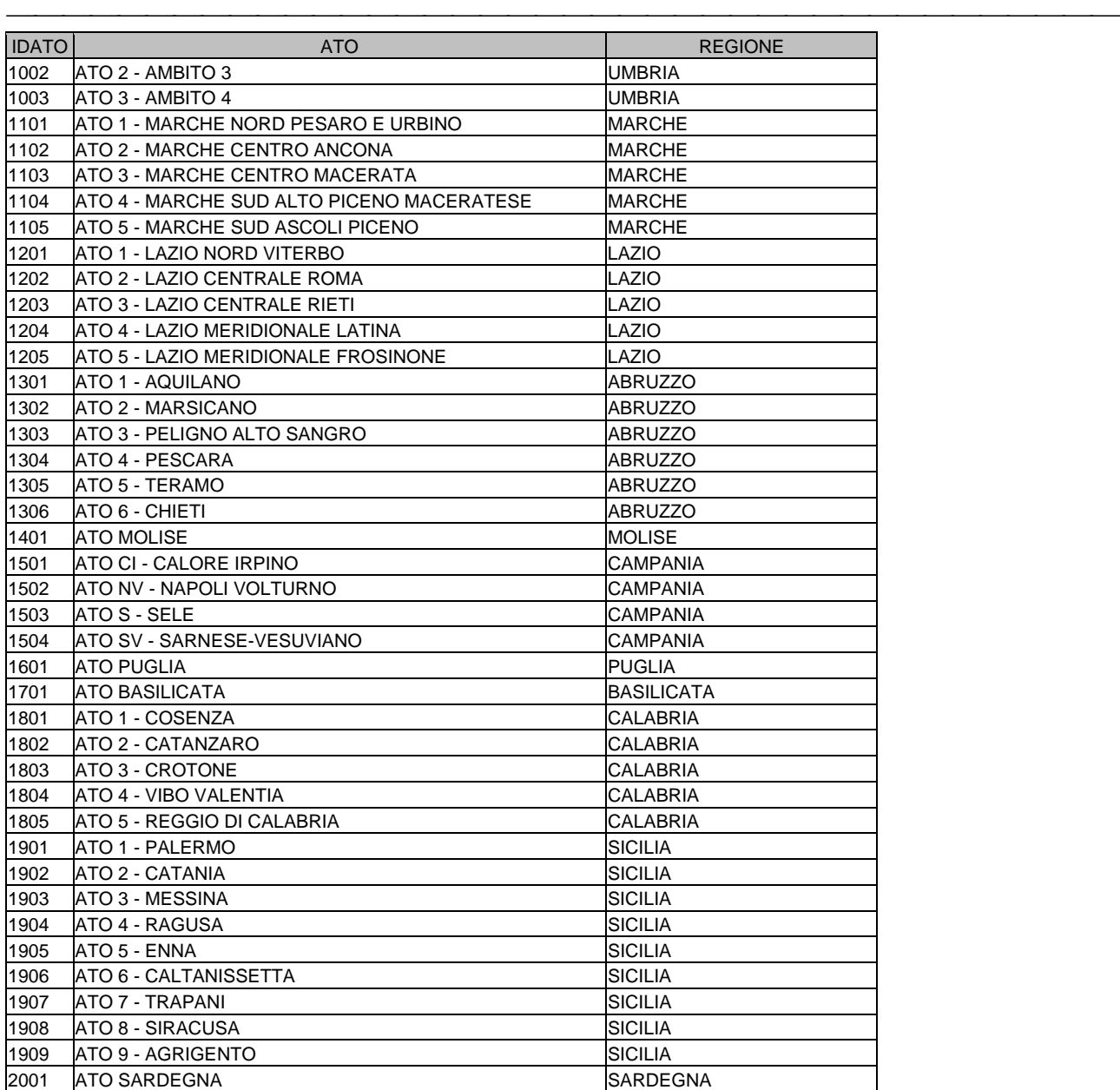

# **TABELLA 3 – NATURA GIURIDICA DEL GESTORE**

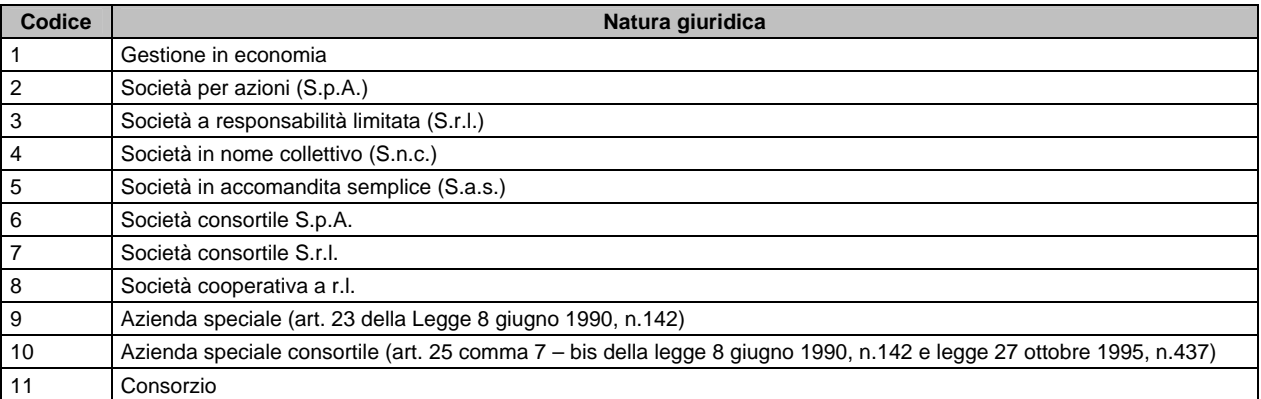

# **TABELLA 4 – TIPO DI AFFIDAMENTO**

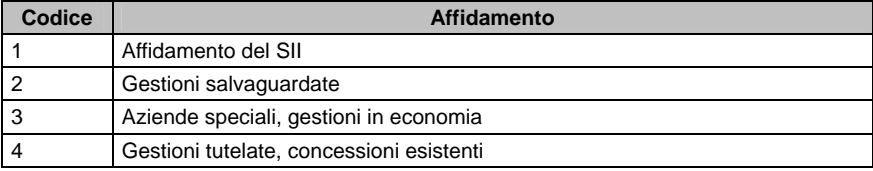

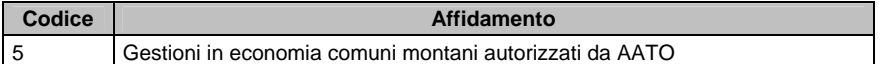

# **TABELLA 5 – METODO TARIFFARIO APPLICATO**

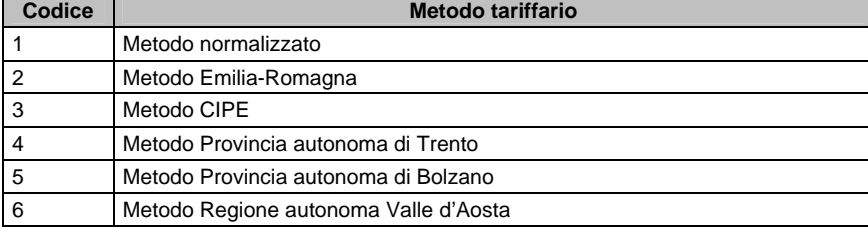

# **TABELLA 6 – CATEGORIE DI CESPITI**

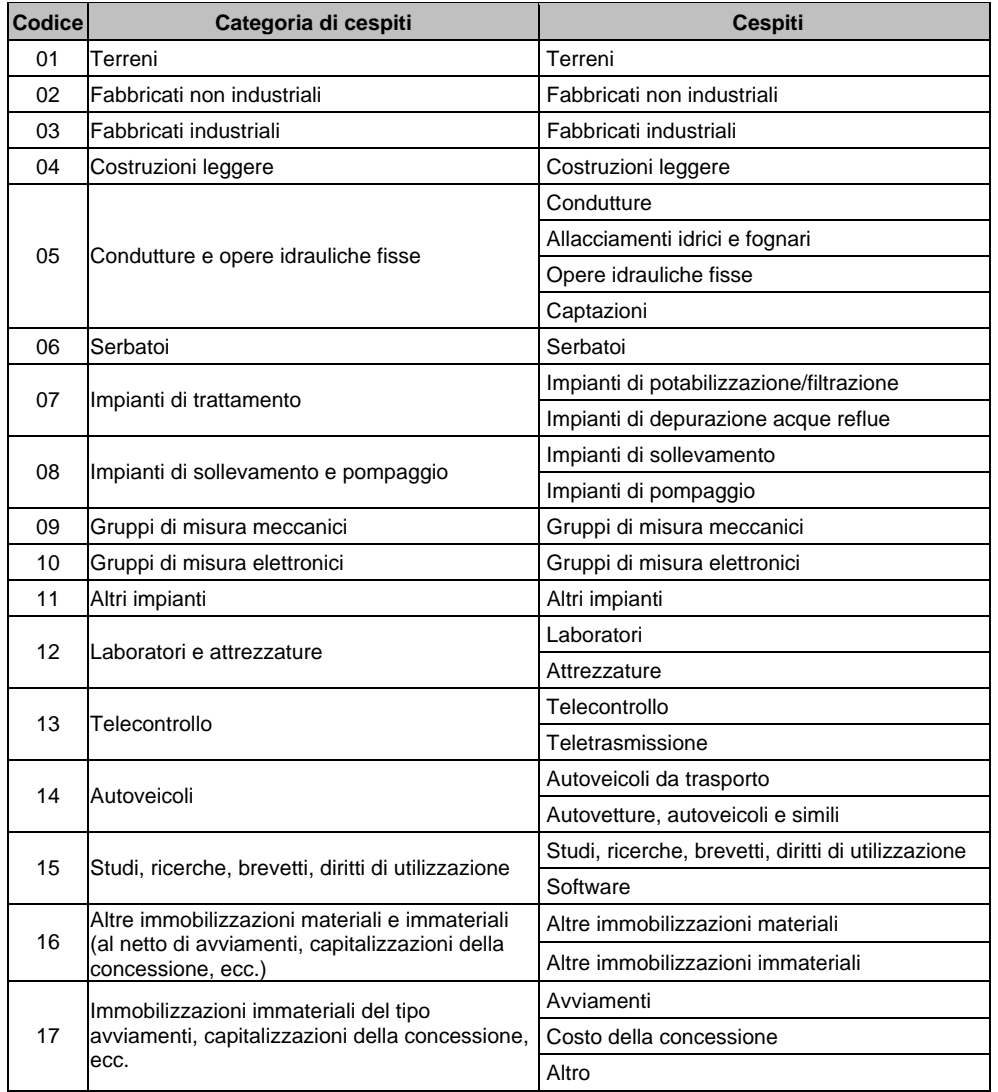

**N.B.: Gli incrementi patrimoniali per manutenzione e ampliamento effettuati sui beni e gli impianti di terzi vanno allocati nelle categorie di cespiti a cui si riferiscono i medesimi interventi.** 

**TABELLA 7 – SERVIZI SVOLTI**

| Codice | Servizi svolti   |
|--------|------------------|
|        | Captazione       |
| ⌒      | Potabilizzazione |

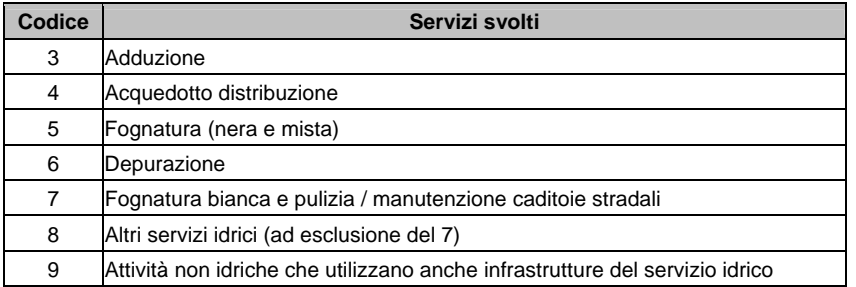

# **TABELLA 8 – PROPRIETARI**

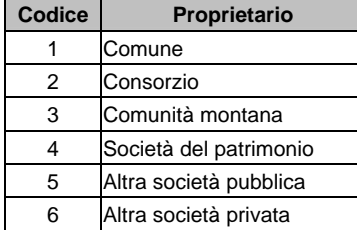

# **TABELLA 9 – CODICI IMMOBILIZZAZIONI**

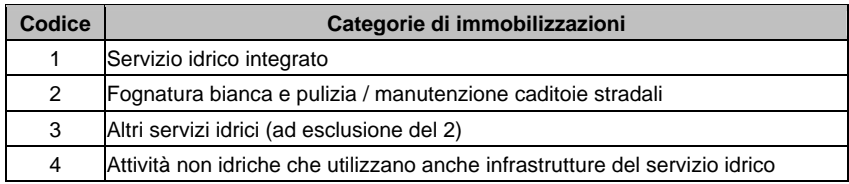

# *3.2. Arrotondamenti*

Per la compilazione del questionario utilizzare i seguenti criteri di arrotondamento.

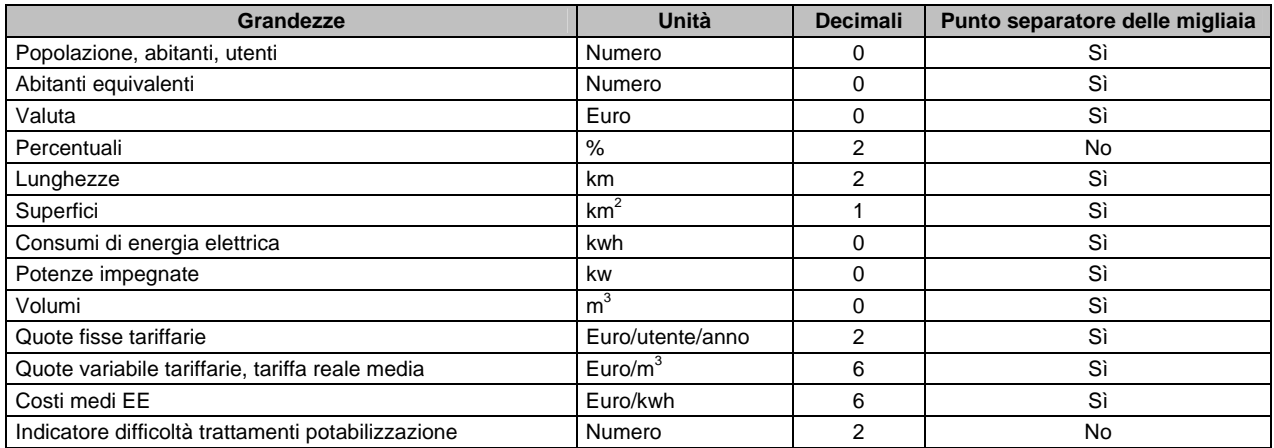

# *3.3. Informazioni sul gestore (FILEGESTORE.XLS)*

## *IDAEEG*

Solo nel caso il gestore sia già iscritto all'anagrafica dell'Autorità, indicare l'identificativo assegnato.

#### *RAGIONE SOCIALE*

Indicare l'esatta dizione della ragione sociale così come depositata presso la CCIAA

# *ID NATURA GIURIDICA*

Indicare uno dei codici riportati nella TABELLA 3 – NATURA GIURIDICA DEL GESTORE.

#### *CODICE FISCALE/PARTITA IVA/SITO INTERNET* Valorizzare i campi.

## *INDIRIZZO/CAP/CITTÀ/SIGLA AUTO*

Indicare gli estremi della sede legale e della sede amministrativa (solo se diversa dalla sede legale) del gestore.

*COGNOME/NOME/TELEFONO1/TELEFONO2/FAX/CELLULARE/INDIRIZZO E-MAIL* Indicare gli estremi del referente per le attività idriche.

Nella sezione ELENCO ATO indicare nella colonna <IDATO> i codici di tutti gli ATO, così come riportato nella TABELLA 2 – AMBITI TERRITORIALI OTTIMALI (ATO), nei quali il gestore svolge attività idriche.

Con riferimento all'ATO indicato, riportare una "x" in corrispondenza di ciascun servizio in esso svolto (vedasi TABELLA 7 – SERVIZI SVOLTI), anche nel caso in cui uno o più servizi non siano svolti nella totalità dei comuni dell'ATO.

# *3.4. Informazioni sulla gestione nell'ATO (FILEATO.XLS)*

# **3.4.1. Modulo di informazioni sull'ATO (MODATO)**

# *IDATO*

Indicare il codice di ATO così come riportato nella TABELLA 2 – AMBITI TERRITORIALI OTTIMALI (ATO).

# **Il MODATO è costituito da 6 sezioni, di seguito dettagliate, nelle quali il gestore deve indicare i dati richiesti con riferimento all'ATO corrente**.

# **1. TERRITORIO GESTITO**

La prima serie di dati si riferisce all'inquadramento territoriale, alla tipologia di affidamento e al metodo tariffario applicato; i dati da riportare sono quelli riferiti al 31.12.2011.

## *NUMERO DI COMUNI (COM)*

Riportare il numero dei comuni per i quali viene svolto almeno uno dei tre segmenti del SII (acquedotto, fognatura, depurazione); nella successiva sezione dedicata agli indicatori tecnici si ripeterà invece la domanda per singolo segmento del servizio idrico;

## *TIPO AFFIDAMENTO*

Indicare uno dei codici riportati nellaTABELLA 4 – TIPO DI AFFIDAMENTO; nel caso non compaia in elenco, indicare per esteso il tipo di affidamento ricevuto (dettagliare nella nota di accompagnamento i riferimenti normativi).

## *METODO TARIFFARIO APPLICATO*

Indicare uno dei codici riportati nella TABELLA 5 – METODO TARIFFARIO APPLICATO; nel caso non compaia in elenco, indicare per esteso il metodo tariffario utilizzato (dettagliare nella nota di accompagnamento).

# **2. INDICATORI TECNICI**

Nella sezione sono raccolte sia le informazioni di carattere tecnico che permettono la generazione dei costi operativi modellati come da MTN (COAP, COFO e COTR), sia alcuni dati relativi alla dotazione impiantistica del servizio che possono fornire indirettamente informazioni sulle dimensioni territoriali della gestione e del grado raggiunto nella centralizzazione (ove possibile) degli impianti.

I dati sono raccolti in quattro sottosezioni: la prima è relativa alle forniture elettriche per tutto il SII, senza ripartizione in base al segmento del servizio (acquedotto, fognatura, depurazione); le altre tre sottosezioni si riferiscono invece a dati specifici per ciascun segmento.

# **FORNITURE ELETTRICHE SERVIZI ACQUEDOTTO, FOGNATURA E DEPURAZIONE**

Il prospetto si apre con la richiesta dei dati relativi alle utenze elettriche connesse al servizio idrico integrato; per ciascuna delle tre tipologie di fornitura (AT, MT e BT) vengono richiesti i dati relativi al numero di punti di consegna, alla potenza totale impegnata (sommatoria delle singole potenze impegnate sui punti di consegna), al consumo di energia elettrica di competenza dell'anno 2011, di cui viene chiesto di specificare il consumo dei soli impianti di depurazione.

Il costo medio di fornitura del primo trimestre del 2012 è il costo medio sostenuto per le forniture di energia elettrica nei mesi di gennaio, febbraio e marzo dell'anno 2012. Qualora non fosse disponibile il costo medio del primo trimestre 2012, riportare il costo medio dell'ultimo trimestre 2011, sostenuto nei mesi di ottobre, novembre e dicembre dell'anno 2011.

# **SERVIZIO ACQUEDOTTO**

## *NUMERO DEI COMUNI SERVITI (COMA)*

Riportare il numero dei comuni per i quali viene svolto il servizio di acquedotto.

## *POPOLAZIONE RESIDENTE SERVITA (PRA)*

Numero degli abitanti residenti raggiunti dal servizio di acquedotto.

# *POPOLAZIONE FLUTTUANTE (PFA)*

Numero di abitanti non residenti che, nei comuni per i quali viene svolto il servizio di acquedotto, si aggiungono in taluni periodi dell'anno; indicare il valore di presenze giornaliere nel giorno di massima numerosità (ad esempio, nelle zone con turismo estivo il periodo di massima numerosità coincide con le settimane a cavallo del ferragosto; in città affette da forte presenza di persone non residenti per motivi di studio o lavoro – città universitarie – potrebbe essere un altro momento dell'anno); il dato vuole fornire indicazioni sul valore massimo per il dimensionamento degli impianti del SII per garantire un adeguato servizio.

Per il calcolo o si hanno dati di rilevazione delle presenze o si possono usare stime derivate da studi "indiretti" (quali produzione di rifiuti, aumento di consumo di altri servizi), oppure si deducono dai dati ISTAT relativi a esercizi ricettivi (alberghi, B&B, campeggi, ecc. – individuazione dei posti letto), sommati alle seconde case, stimando una presenza media ragionevole di persone. Riportare in relazione le modalità di produzione del numero.

## *SUPERFICIE (SUA)*

Superficie totale in  $km^2$  del territorio in concessione relativo al servizio di acquedotto.

## *VOLUME DI ACQUA PRELEVATO COMPLESSIVAMENTE DALL'AMBIENTE (A02)*

Fare riferimento alla definizione contenuta nel Decreto del Ministero dei Lavori Pubblici n. 99 dell'8 gennaio 1997. Per i "di cui" inserire i valori di volume riferiti alle tre tipologie di provenienza delle acque prelevate rispettivamente da sorgenti, pozzi o acque superficiali (derivazioni da fiumi o laghi); il totale dei tre volumi di dettaglio deve essere pari ad A02.

# *VOLUME DI ACQUA PRELEVATO DA ALTRI SISTEMI DI ACQUEDOTTO (A07)*

Fare riferimento alla definizione contenuta nel DM n.99/1997.

*VOLUME DI ACQUA CONSEGNATO ALLE UTENZE, MISURATO E NON (A10+A11)*  Fare riferimento alla definizione contenuta nel DM n.99/1997.

# *VOLUME DI ACQUA FATTURATO (A20)*

Fare riferimento alla definizione contenuta nel DM n.99/1997.

# *UTENZE TOTALI (UTT)*

Numero dei titolari di contratto di somministrazione, per uso privato o pubblico, con o senza corresponsione di tariffa, escluse le somministrazioni per fontane pubbliche e per idranti stradali e antincendio, situati su suolo pubblico.

# *UTENZE DOMESTICHE CON CONTATORE DEL DIAMETRO MINIMO (UTDM)*

Numero dei titolari di contratto di somministrazione, definiti come al punto precedente, dotate di misuratore di diametro fino a 13mm (1/2"); il termine è mutuato dalle formule parametriche contenute nel MTN ed intende rilevare le utenze domestiche singole, con la precisazione che il significato assunto nella formula è quello relativo alla presenza di contatori relativi alla singola unità immobiliare (escludendo quindi quelli di utente condominiali).

# *INDICATORE DI DIFFICOLTÀ DEI TRATTAMENTI DI POTABILIZZAZIONE (IT)*

Per tale indicatore, anch'esso utilizzato nelle formule parametriche dei costi modellati del MTN, le modalità di calcolo sono dettagliate nel Decreto del Ministero dei Lavori Pubblici del 1 agosto 1996.

## *NUMERO GRUPPO DI SORGENTI*

Viene richiesto di inserire il numero dei gruppi di sorgenti utilizzate per l'approvvigionamento d'acquedotto; con il termine gruppo si intende un insieme di emergenze sorgive poste in un intorno territoriale limitato e che afferiscono ad una medesima condotta di adduzione; generalmente sono oggetto di una singola concessione di derivazione. Un gruppo di sorgenti può essere costituito anche da una singola sorgente.

## *NUMERO CAMPI POZZI*

Riportare il numero di campi pozzi a servizio dei sistemi acquedottistici gestiti; il termine campo pozzi si riferisce ad un gruppo di pozzi singoli che insistono sulla medesima area e in genere sono oggetto di un'unica concessione di derivazione. Un campo pozzi può essere anche costituito da un singolo pozzo.

# *NUMERO CAPTAZIONI ACQUE SUPERFICIALI*

Numero di derivazioni da acque superficiali a servizio dei sistemi di acquedotto; sono escluse quelle da invasi artificiali e laghi direttamente gestiti dal gestore, che saranno riportate nella voce successiva.

## *NUMERO INVASI*

Numero di invasi artificiali o laghi, gestiti dal gestore, dai quali si operano derivazioni d'acqua ad uso idropotabile.

# *LUNGHEZZA RETE (L)*

Estensione totale delle condotte d'acquedotto gestite, comprensiva delle condotte di adduzione, distribuzione e allaccio.

## *NUMERO SERBATOI*

Numero totale dei serbatoi dei sistemi di acquedotto gestiti, qualunque sia la natura principale (accumulo, compensazione, ecc.).

## *CAPACITÀ TOTALE SERBATOI*

Volume totale effettivo delle vasche di accumulo dei serbatoi (cioè uguale al volume d'acqua stoccabile esclusi i volumi di franco) per i serbatoi di cui al punto precedente.

## *NUMERO STAZIONI DI SOLLEVAMENTO*

Riportare il numero totale delle stazioni di sollevamento per l'acquedotto, comprese quelle eventualmente presenti all'interno di serbatoi e utilizzate per rilancio; sono escluse le autoclavi. Ogni sito vale 1 indipendentemente da quante pompe o rilanci ha al suo interno. I pozzi non sono conteggiati come rilanci anche se asserviti direttamente a un serbatoio.

# *NUMERO DI UTENZE DOTATE DI CONTATORE*

Numero delle utenze dotate di contatore, anche se si tratta di contatore pluriutenza (condominiale); individua le utenze che possono avere una lettura dei consumi, anche se aggregata. Evidentemente sarà maggiore o uguale al numero dei contatori istallati in considerazione della presenza di singoli contatori sottesi a più utenze.

# *NUMERO DI UTENZE DOTATE DI CONTATORE FUNZIONANTE*

Riportare, come nel punto precedente, il numero di utenze anche plurime, per le quali è possibile la lettura perché esiste un misuratore funzionante. Non corrisponde al numero di contatori funzionanti sempre per la presenza di singoli contatori sottesi a più utenze.

# **SERVIZIO FOGNATURA**

# *NUMERO DEI COMUNI SERVITI (COMF)*

Riportare il numero dei comuni per i quali viene svolto il servizio di fognatura.

# *POPOLAZIONE RESIDENTE SERVITA (PRF)*

Numero degli abitanti residenti raggiunti dal servizio di fognatura.

# *POPOLAZIONE FLUTTUANTE (PFF)*

Numero di abitanti non residenti che, nei comuni per i quali viene svolto il servizio di fognatura, si aggiungono in taluni periodi dell'anno; viene calcolato analogamente a quanto indicato per il servizio acquedotto.

# *SUPERFICIE (SUF)*

Superficie totale in  $km^2$  del territorio in concessione relativo al servizio di fognatura.

# *LUNGHEZZA RETE FOGNARIA (LL)*

Estensione totale delle condotte di fognatura gestite, comprensiva della rete di raccolta, degli allacci e dei collettori di recapito agli impianti di depurazione, ad esclusione delle fognature bianche.

## *NUMERO STAZIONI DI SOLLEVAMENTO*

Riportare il numero totale delle stazioni di sollevamento dei liquami poste sulla rete fognaria; sono comprese quelle a servizio di comparti a geodetica inferiore a quella dei collettori principali e quelle lungo i collettori principali; sono esclusi i sollevamenti di singole utenze, ancorché gestiti dal gestore; sono altresì esclusi i sollevamenti in testa agli impianti di depurazione.

# **SERVIZIO DEPURAZIONE**

## *NUMERO DEI COMUNI SERVITI (COMD)*

Riportare il numero dei comuni per i quali viene svolto il servizio di depurazione.

## *POPOLAZIONE RESIDENTE SERVITA (PRD)*

Numero degli abitanti residenti raggiunti dal servizio di depurazione, cioè il cui scarico fognario raggiunge un impianto di depurazione funzionante.

# *POPOLAZIONE FLUTTUANTE (PFD)*

Numero di abitanti non residenti che, nei comuni per i quali viene svolto il servizio di depurazione, si aggiungono in taluni periodi dell'anno; viene calcolato analogamente a quanto indicato per il servizio acquedotto.

# *SUPERFICIE (SUD)*

Superficie totale in  $km^2$  del territorio in concessione relativo al servizio di depurazione.

## *COSTI OPERATIVI MODELLATI PER TRATTAMENTO REFLUI (COTR)*

Componente modellata dei costi operativi relativi al servizio di trattamento reflui (COTR); le formule di calcolo sono quelle riportate nel Decreto del Ministero dei Lavori Pubblici del 1 agosto 1996. I COTR andranno riportati così come calcolati con la formula di cui al suddetto D.M., **senza l'applicazione dell'inflazione ma con la conversione lire/euro**.

# *TOTALE CARICO INQUINANTE ACQUE REFLUE URBANE DEI COMUNI SERVITI (AETUS)*

Il dato, espresso in abitanti equivalenti (AE), deve stimare gli AE totali urbani (Aetu), riferiti ai soli comuni per i quali il gestore svolge il servizio di depurazione, relativi alle "*acque reflue urbane recapitate nella rete fognaria prodotte da attività domestiche e ad esse assimilabili, compresi anche gli scarichi di attività alberghiere, turistiche, scolastiche e di micro-imprese generalmente operanti all'interno dei centri urbani, che presentano caratteristiche qualitative equivalenti al metabolismo umano o ad attività domestiche e in cui gli inquinanti sono costituiti prevalentemente da sostanze biodegradabili*" (ISTAT - http://www.istat.it/it/archivio/13994).

Comprende sia gli abitanti ed esercizi per i quali è già attiva la depurazione, sia quelli per i quali non è ancora attivo il servizio o comunque non sarà attivato, nonché le attività industriali.

E' possibile usare il dato ISTAT o, in alternativa, delle proprie ricostruzioni. Nel caso venisse usato il dato ISTAT, è richiesta comunque una verifica critica dei valori riportati con quanto è conosciuto direttamente dal gestore. Eventuali considerazioni relative a scostamenti percentuali significativi rispetto al valore ISTAT dovranno essere giustificati nella relazione di accompagnamento.

# *ABITANTI EQUIVALENTI SERVITI DA DEPURAZIONE*

Riportare il numero totale di abitanti equivalenti serviti dagli impianti di depurazione gestiti.

## *POTENZIALITÀ IMPIANTI DEPURAZIONE ESISTENTI*

Riportare il numero totale di abitanti equivalenti per i quali sono progettati gli impianti di depurazione esistenti gestiti.

Il "di cui in esercizio" si riferisce al totale della potenzialità effettivamente in funzione; sono quindi esclusi dal calcolo gli impianti esistenti ma non in esercizio durante tutto l'anno di riferimento, mentre non rilevano i fermi inferiori all'anno connessi ad attività manutentive o altro.

*NUM. IMPIANTI < 2.000 A.E. NUM. IMPIANTI 2.000 < A.E. 10.000 NUM. IMPIANTI 10.000 < A.E. 100.000 NUM. IMPIANTI > 100.000 A.E.* 

Numero degli impianti con potenzialità di progetto nell'intervallo di riferimento per ciascuna casella dati.

# **3. INDICATORI GESTIONALI**

*NUMERO DI ADDETTI*

Riportare il numero di addetti diretti dei servizi di acquedotto, fognatura e depurazione; nel "numero addetti servizi comuni/condivisi" inserire il numero di addetti non completamente allocabili ad uno o all'altro segmento del servizio.

## *COEFFICIENTE DI INTERRUZIONE DEL SERVIZIO (INT)*

Il Coefficiente di interruzione del servizio (Int) è calcolato in base alla formula di cui alla Delibera CIPE n. 117/08; **il dato deve essere riportato dai soli gestori ex-CIPE**.

## *IMPORTO DELLE FATTURE DI COMPETENZA 2011 EMESSE AGLI UTENTI DEL SII*

Riportare il valore complessivo (tariffa e lavori) in euro delle fatture di competenza dell'anno 2011; rileva la competenza e non la data di emissione.

#### *IMPORTO DELLE FATTURE DI COMPETENZA 2011 PAGATE OLTRE I TERMINI INDICATI*

*IMPORTO DELLE FATTURE DI COMPETENZA 2011 NON PAGATE AL 30/06/2012* 

## *IMPORTO DELLE FATTURE DI COMPETENZA 2011 PER LE QUALI SI È PROCEDUTO ALLA COSTITUZIONE IN MORA AL 30/06/2012*

# **4. ONERI FINANZIARI E FISCALI**

# *ONERI FINANZIARI*

Riportare i dati relativi alla voce del bilancio "Interessi e altri oneri finanziari" (C17) al 31 dicembre 2011, relativamente alle attività riconducibili al SERVIZIO IDRICO INTEGRATO e alle ALTRE ATTIVITÀ IDRICHE, operando le distinzioni richieste. Sono inclusi anche gli oneri sui depositi cauzionali fruttiferi e le spese capitalizzate di strutturazione dei progetti di finanziamento. Per debiti a breve termine si intendono quelli di durata inferiore a 12 mesi. Gli oneri finanziari per debiti a breve e a medio-lungo termine sono da intendersi al netto degli oneri per finanziamenti a tasso agevolato e per debiti verso imprese controllate e collegate e verso controllanti, che devono essere compilati separatamente.

## *DEPOSITI CAUZIONALI O ANTICIPI SUI CONSUMI*

Riportare il valore complessivo dei depositi cauzionali o anticipi sui consumi versati al 31 dicembre 2011 e, separatamente, il valore degli interessi maturati su tali depositi.

# *IMPOSTE*

Riportare i dati relativi alle imposte sul reddito di pertinenza dell'esercizio chiuso il 31 dicembre 2011, relativamente alle sole attività riconducibili ai servizi idrici.

## *CONDIZIONI FINANZIARIE E FISCALI*

Riportare i dati richiesti relativi all'esercizio 2011 e alle sole attività riconducibili al SERVIZIO IDRICO INTEGRATO e alle ALTRE ATTIVITÀ IDRICHE. I tassi medi di finanziamento sono da intendersi come "Indici di redditività del capitale di terzi" (ROD) e sono calcolati sui soli debiti finanziari, indipendentemente dalla loro scadenza, come rapporto tra i corrispondenti oneri finanziari e il relativo capitale.

Ai fini del calcolo si prendano in considerazione le voci di cui all'art. 2424 del C.C. e in particolare:

- Tasso medio delle obbligazioni: voci D1, D2;
- Tasso medio dei finanziamenti di soci e imprese controllate, collegate e controllanti: voci D3, D9, D10 e D11;
- Tasso medio dei debiti verso enti finanziatori: voci D4, D5.

Le suddette voci si intendono al netto dei finanziamenti a tasso agevolato, dei finanziamenti a fondo perduto e dei depositi cauzionali o anticipi sui consumi.

L'aliquota media di tassazione è calcolata sul risultato prima delle imposte.

# **5. CONSISTENZA FONDI**

Riportare l'ammontare complessivamente accantonato al 31 dicembre 2011 per le tipologie di fondi richiesti. Per quanto riguarda il fondo trattamento di fine rapporto, indicare la sola parte trattenuta dall'azienda, al netto della parte versata all'INPS. Tale voce deve, inoltre, includere il fondo trattamento fine mandato degli amministratori.

# **6. UTILIZZO FONDO SVALUTAZIONE CREDITI**

Riportare l'utilizzo effettivo del fondo svalutazione crediti nell'esercizio 2011 a copertura delle perdite su crediti inesigibili.

# **7. DATI DI PIANIFICAZIONE**

Riportare i dati relativi agli anni 2011, 2012 e 2013 contenuti nel più recente documento di pianificazione, purché approvato entro l'aprile 2012. I dati devono essere **comprensivi dell'eventuale inflazione applicata** in ciascun anno.

# **3.4.2. Modulo dei costi operativi (MODCO)**

In questo modulo vanno riportati i dati riferiti all'esercizio 2011 e relativi all'ATO corrente. Devono essere inseriti i costi e il valore della produzione riferiti a tutte le attività svolte dal gestore. Le imprese che gestiscono i servizi idrici in più ATO riporteranno i dati relativi alle attività non idriche nel MODCO di un solo ATO.

Le poste comuni andranno imputate in continuità con i criteri adottati in passato in base al criterio di competenza ovvero di ragionevolezza e verificabilità. **Le componenti positive e negative del reddito vanno riportate con il medesimo segno algebrico** (in via generale con segno positivo, salvo le poste rettificative).

Nelle sezioni COSTI DELLA PRODUZIONE e VALORE DELLA PRODUZIONE le voci del conto economico del bilancio sono classificate secondo quanto previsto dall'articolo 2425 del Codice Civile. Le imprese che redigono il bilancio secondo una struttura diversa da quella prevista dal citato articolo sono tenute, in tutti i modi, a riclassificare le voci secondo tale schema.

I costi sostenuti per l'acquisto di acqua all'ingrosso o di servizi di fognatura e depurazione da parte di gestori di servizi idrici andranno contabilizzati nella voce B7) "Costi per servizi" ed andranno specificati nel MODSCAMBICOSTI.

Nella sezione "DI CUI" devono essere riportate le voci indicate solo nel caso siano state contabilizzate in una delle voci della sezione "COSTI DELLA PRODUZIONE".

Ad ulteriore chiarimento di quanto sopra si precisa che:

- nella voce "Accantonamenti e rettifiche in eccesso rispetto all'applicazione di norme tributarie" riportare il valore degli accantonamenti di cui alle voci B12) e B13) dei costi della produzione, che sono in eccesso rispetto a quanto ammesso ai fini fiscali; da tale voce sono esclusi gli accantonamenti finalizzati alla restituzione della quota non dovuta della tariffa di depurazione, di cui alla Sentenza 335/2008 della Corte Costituzionale;
- nella voce "Costi pubblicitari e di marketing (incluse le imposte connesse)" andranno riportati i soli costi che non derivino da obblighi normativi o convenzionali o da altri indirizzi istituzionali che non siano coperti dalla normativa medesima;
- nella voce "Oneri straordinari" andranno riportate le sopravvenienze passive ascrivibili alla gestione caratteristica eventualmente contabilizzate tra i costi della produzione;
- nella voce "Oneri per sanzioni, penalità, risarcimenti automatici e simili" sono incluse le penali comminate dall'Ente d'ambito in applicazione della convenzione di gestione ed i

rimborsi agli utenti in applicazione della Carta dei servizi; sono esclusi i risarcimenti ex Sentenza 335/2008 della Corte Costituzionale;

- nella voce "Contributi associativi" vanno riportati i contributi ad associazioni di categoria;

- nella voce "Costi di strutturazione dei finanziamenti (non capitalizzati)" indicare la quota parte non capitalizzata delle commissioni e remunerazioni corrisposte agli *advisor* ed agli *arranger* coinvolti nella fase di allestimento di un finanziamento strutturato;
- nella voce "Perdite su crediti" andranno riportatigli oneri registrati a conto economico per la quota eccedente alla capienza del fondo svalutazione crediti (iscritti ad esempio tra gli oneri diversi di gestione);
- nella voce "Uso infrastrutture di terzi" vanno riportati i valori dei corrispettivi (canoni, rimborso della rata dei mutui, ecc.) pagati ai proprietari per l'uso delle loro infrastrutture attinenti ai servizi idrici; i canoni di leasing devono essere riportati alla voce "di cui corrispettivi a gestori preesistenti, altri proprietari";
- nella voce "Oneri locali" vanno riportati gli oneri corrisposti nel 2011 attinenti alle varie voci specificate; nella voce "di cui altri oneri locali" va riportato il valore di TOSAP, COSAP, TARSU. In nessun caso vanno riportati oneri locali a copertura del costo dei finanziamenti contratti in riferimento a infrastrutture di proprietà dell'impresa (ad esempio, rimborso di mutui contratti dalle AATO per il finanziamento delle infrastrutture incluse nei libri contabili del gestore). Eventuali contributi solidaristici vanno riportati nella misura in cui eccedono il costo del finanziamento di cui al precedente periodo. Tali contributi vanno giustificati nella nota di accompagnamento

Nella sezione "VALORE DELLA PRODUZIONE" devono essere riportate, in corrispondenza di ciascuna colonna, le componenti positive del reddito attinenti alle diverse attività di cui alla TABELLA 1 – CLASSIFICAZIONE DELLE ATTIVITÀ.

I ricavi percepiti per la vendita di acqua all'ingrosso o di servizi di fognatura e depurazione ad altri gestori dei servizi idrici saranno contabilizzati nella voce A1) "Ricavi delle vendite e delle prestazioni".

Si precisa che le voci riportate nella sezione VALORE DELLA PRODUZIONE e nella sezione ULTERIORI SPECIFICAZIONI DEI RICAVI devono corrispondere ai ricavi effettivamente imputabili all'esercizio 2011 e non a quelli garantiti dalla pianificazione. La differenza andrà evidenziata nel prospetto di riconciliazione.

Ad ulteriore chiarimento di quanto sopra si precisa che:

- nella voce "Ricavi da articolazione tariffaria" andranno riportati i ricavi generati dall'articolazione tariffaria relativa ai servizi di acquedotto, fognatura e depurazione;
- nella voce "Vendita di acqua all'ingrosso" andranno riportati i ricavi generati dalla vendita all'ingrosso di acqua sottoposta a trattamento, qualora siano contabilizzati separatamente rispetto alla voce "Ricavi da articolazione tariffaria";
- nella voce "Acquedotto (utenti non allacciati alla pubblica fognatura)" andranno riportati i relativi ricavi, qualora siano contabilizzati separatamente rispetto alla voce "Ricavi da articolazione tariffaria";
- nella voce "Vendita di acqua non potabile o ad uso industriale" andranno riportati i ricavi generati dalla vendita di acqua non sottoposta a trattamento, qualora siano contabilizzati separatamente rispetto alla voce "Ricavi da articolazione tariffaria";

- nella voce "Vendita di acqua forfetaria" andranno riportati i ricavi generati dalla fornitura di acqua forfetaria ad utenze morose, giostre, campeggi, feste, cantieri temporanei, ecc., , qualora siano contabilizzati separatamente rispetto alla voce "Ricavi da articolazione tariffaria", ad esclusione delle forniture alle bocche antincendio;

- nella voce "Fognatura e depurazione civile (approvvigionamento autonomo)" andranno riportati i ricavi relativi alle tariffe applicate agli utenti con approvvigionamento autonomo (ad es. da pozzi privati), qualora siano contabilizzati separatamente rispetto alla voce "Ricavi da articolazione tariffaria";
- nella voce "Fognatura e depurazione di acque reflue industriali" andranno riportati i ricavi percepiti dalle utenze industriali che scaricano in pubblica fognatura, qualora siano contabilizzati separatamente rispetto alla voce "Ricavi da articolazione tariffaria";
- nella voce "Contributi di allacciamento" andranno riportati i corrispettivi percepiti per la realizzazione degli allacciamenti idrici e fognari;
- Nella voce "Prestazioni e servizi accessori" andranno riportati i ricavi generati dalle attività di stipula nuovi contratti, voltura delle utenze, riapertura contatore, diritto di chiamata, installazione contatore, prove di taratura contatore, chiusura contatore, rimborso spese di spedizione e notifica, ecc.;
- nella voce "Vendita di acqua con autobotte" andranno riportati i ricavi generati dall'attività di fornitura di acqua a mezzo autobotte;
- nella voce "Trattamento percolati" andranno riportati i ricavi generati dall'attività di trattamento presso i depuratori dei percolati provenienti da impianti di compostaggio, discariche, ecc.;
- nella voce "Trattamento bottini" andranno riportati i ricavi generati dall'attività di trattamento dei liquami provenienti da fosse biologiche o impianti industriali trasportati e scaricati dalle autobotti;
- nella voce "Gestione fognature bianche" andranno riportati i ricavi generati dalla sola attività di gestione di tali reti;
- nella voce "Pulizia e manutenzione caditoie stradali" andranno riportati i ricavi generati dalle attività di pulizia e manutenzione caditoie e griglie, di svuotamento pozzetti, ecc.;
- nella voce "Fornitura bocche antincendio" andranno riportati i ricavi generati dai diritti di fornitura d'acqua delle bocche antincendio;
- nella voce "Installazione/manutenzione bocche antincendio" andranno riportati i ricavi relativi ai corrispettivi di installazione e manutenzione delle bocche antincendio;
- nella voce "Vendita di servizi a terzi" andranno riportati i corrispettivi relativi alle attività di laboratorio, ingegneria, fatturazione, lettura contatori, ecc., svolte al di fuori della fornitura dei servizi idrici;
- nella voce "Lavori conto terzi" andranno riportati, nella colonna servizio idrico integrato, i ricavi generati dai lavori di realizzazione di infrastrutture del servizio idrico integrato su incarico di singoli soggetti e/o comuni, inclusa la realizzazione delle opere di urbanizzazione. Eventuali ricavi da altri servizi forniti sempre inerenti attività idriche, andranno riportati alla colonna Altre attività idriche;
- nella voce "Spurgo pozzi neri" andranno riportati i ricavi generati dall'attività di svuotamento, pulizia e controllo di pozzi neri, fognature e fosse biologiche;

- nella voce "Rilascio autorizzazioni allo scarico" andranno riportati i ricavi relativi alle attività di sopralluogo ed istruttoria per il rilascio delle autorizzazioni allo scarico, qualora svolte dal gestore;

- nella voce "Lottizzazioni" andranno riportati i ricavi relativi alle attività di istruttoria e collaudo, qualora svolte dal gestore, delle opere di urbanizzazione;
- nella voce "Riuso delle acque di depurazione" andranno riportati i ricavi derivanti dalla vendita di acque reflue depurate;
- nella voce "Case dell'acqua" andranno riportati gli eventuali ricavi per la fornitura di acqua ai punti di distribuzione noti come case dell'acqua, fontanelli, ecc.;
- nella voce "Vendita di energia elettrica" andranno riportati i ricavi generati dalla vendita di energia elettrica prodotta con impianti che utilizzano infrastrutture afferenti ai servizi idrici;
- nella voce "Fitti attivi" andranno riportati i corrispettivi percepiti per il noleggio delle infrastrutture alle attività di cablaggio televisivo, installazione delle antenne UMTS, ecc.;
- nella voce "Proventi straordinari" andranno riportate le sopravvenienze attive ascrivibili alla gestione caratteristica eventualmente contabilizzate nel valore della produzione;
- nella voce "Contributi in conto esercizio" andranno riportati i contributi pubblici e privati ricevuti in conto esercizio, ad esclusione dei contributi di allacciamento;
- nella voce "Rimborsi e indennizzi" andranno riportati i proventi relativi, ad esempio, alle penali applicate al letturista per l'errata lettura effettuata, ai rimborsi assicurativi per danni subiti agli impianti, alle penali per danni causati dai fornitori nell'esecuzione di lavori, eccetera; vanno inclusi i rimborsi percepiti da società controllate per il personale comandato, gli oneri per assenze di servizio, i rimborsi percepiti dagli utenti a fronte della stipula per loro conto di polizze assicurative per le perdite occulte;
- nella voce "Ricavi da altre attività (non inclusi nelle suddette voci)" andranno riportati gli altri ricavi di cui alle sezioni A1 e A5 del Conto economico, che non hanno trovato collocazione nelle precedenti voci, avendo cura di specificarne nel dettaglio l'esatta natura ed importo nel prospetto di riconciliazione; in questa voce **non vanno riportati** eventuali crediti "verso tariffa" o "verso regolazione" o "verso ATO" derivanti da conguagli attesi rispetto ai ricavi garantiti / pianificati, né vanno riportati i rilasci fondi accantonamento rischi e oneri, per la quota non utilizzata.

# **3.4.3. Modulo dei costi operativi 2009 (MODCO2009)**

**È compilato solo dalle gestioni ex-CIPE** con i dati riferiti all'esercizio 2009. I criteri di compilazione sono i medesimi del MODCO di cui al paragrafo precedente.

# **3.4.4. Modulo delle stratificazioni temporali dei costi storici (MODSTRATIFICAZIONE)**

In questo modulo devono essere riportate, con riferimento all'ATO corrente, le stratificazioni temporali degli incrementi patrimoniali, dei fondi ammortamento e dei contributi a fondo perduto, attinenti al complesso delle attività di cui alla TABELLA 7 – SERVIZI SVOLTI, limitatamente alle seguenti immobilizzazioni in esercizio e effettivamente utilizzate:

- 1) immobilizzazioni realizzate dal gestore fino al 31 dicembre 2011;
- 2) immobilizzazioni acquisite a titolo oneroso e iscritte a bilancio del gestore;

3) immobilizzazioni in esercizio per le quali il fondo ammortamento non abbia già coperto il costo di realizzazione o che non siano già state escluse da precedenti valutazioni delle autorità competenti alla definizione delle tariffe<sup>1</sup>;

4) immobilizzazioni acquisite a titolo gratuito (considerate interamente come contributi a fondo perduto).

# N.B.:

- i gestori ex-CIPE devono riportare la stratificazione delle infrastrutture realizzate dal 1 luglio 2009 al 31 dicembre 2011. La stratificazione delle altre immobilizzazioni è facoltativa;
- questo modulo deve essere duplicato (paragrafo 2.1.2-Procedura di copia dei fogli di lavoro) per ciascun gruppo di immobilizzazioni, tra quelli indicati nella TABELLA 9 – CODICI IMMOBILIZZAZIONI;
- relativamente alle immobilizzazioni diverse da quelle classificate come SERVIZIO IDRICO INTEGRATO, si precisa che vanno indicati solo le immobilizzazioni strumentali alle attività in questione e non quelle condivise con il SERVIZIO IDRICO INTEGRATO. Queste ultime devono essere allocate esclusivamente nel SERVIZIO IDRICO INTEGRATO;
- per "Fabbricati industriali" si intendono quelli classificati nel Gruppo D delle categorie catastali; tutti gli altri fabbricati sono da intendersi come "Fabbricati non industriali";
- gli incrementi delle immobilizzazioni conseguenti agli interventi di manutenzione e ampliamento effettuati sui beni e gli impianti di terzi vanno allocati nelle categorie di immobilizzazioni a cui si riferiscono i medesimi interventi.

## *CODICE IMMOBILIZZAZIONI*

Indicare il codice del gruppo di immobilizzazioni così come riportato nella TABELLA 9 – CODICI IMMOBILIZZAZIONI.

**\_\_\_\_\_\_\_\_\_\_\_\_\_\_\_\_\_\_\_\_\_\_\_\_\_\_\_\_\_\_\_\_\_\_\_\_\_\_\_\_\_\_\_\_\_\_\_\_\_\_\_\_\_\_\_\_\_\_\_\_\_\_\_\_\_\_\_\_\_\_\_\_\_\_\_\_\_\_\_\_** 

# *IP*

Per ciascuna categoria di cespite e per ciascun anno *t*, indicare il valore lordo di prima iscrizione degli incrementi patrimoniali. **L'incremento patrimoniale relativo ad un cespite entrato in esercizio in un determinato anno** *t* **va dichiarato unicamente in corrispondenza dell'anno** *t* **e non va ripetuto negli anni successivi**.

Il valore lordo di prima iscrizione è pari al costo complessivo di realizzazione dell'opera, comprensivo di eventuali contributi pubblici a fondo perduto. Qualora il gestore avesse iscritto a bilancio il valore dell'immobilizzazione al netto dei contributi a fondo perduto, il valore di *IP*  andrà calcolato sommando, al valore iscritto a bilancio, il contributo percepito per la medesima immobilizzazione, indipendentemente dall'anno in cui tale contributo è stato erogato e dal beneficiario effettivo del contributo.

## *FAIP*

 $\overline{a}$ 

Per ciascuna categoria di cespite e per ciascun anno *t*, indicare, in corrispondenza dell'incremento patrimoniale associato, il valore del fondo ammortamento risultante al 31 dicembre 2011.

Qualora il gestore avesse iscritto a bilancio un fondo ammortamento calcolato sul valore dell'immobilizzazione al netto dei contributi a fondo perduto, il valore di *FAIP* andrà ricalcolato applicando al valore lordo di *IP* come iscritto nella stratificazione, comprensivo quindi dei contributi a fondo perduto, gli stessi criteri di ammortamento applicati originariamente sulla medesima immobilizzazione.

<sup>&</sup>lt;sup>1</sup> Ad eccezione delle infrastrutture connesse alla gestione dei sistemi fognari per le acque bianche, che saranno riportati nel corrispondente foglio di calcolo.

# *CFP*

Per ciascuna categoria di cespite e per ciascun anno, indicare, con il criterio di cassa, il valore storico dei contributi a fondo perduto percepiti nel medesimo anno, sia pubblici sia privati (ivi compresi gli oneri di urbanizzazione), indipendentemente dal soggetto che li ha percepiti.

I contributi di allacciamento, comunque contabilizzati fino all'anno 2011, non costituiscono contributo a fondo perduto.

#### *FACFP*

Per ciascuna categoria di cespite e per ciascun anno, indicare, in corrispondenza del contributo a fondo perduto percepito, il valore del fondo ammortamento dei contributi a fondo perduto e delle immobilizzazioni trasferite a titolo gratuito, risultante al 31 dicembre 2011.

Qualora il gestore avesse iscritto a bilancio il valore del cespite al netto dei contributi a fondo perduto, *FACFP* sarà pari al fondo ammortamento iscritto nella stratificazione, *FA*, meno il corrispondente fondo ammortamento effettivamente iscritto a bilancio. Qualora il gestore avesse iscritto a bilancio il valore del cespite al lordo dei contributi a fondo perduto,  $FA_{CFP}$ andrà calcolato applicando al valore di *CFP* gli stessi criteri di ammortamento utilizzati per il calcolo del corrispondente *FAIP*.

## *SALDOLIC*

Riportare il valore delle immobilizzazioni in corso risultante al 31 dicembre 2011 per ciascun gruppo di immobilizzazioni di cui alla TABELLA 9 – CODICI IMMOBILIZZAZIONI.

Riportare anche la quota parte del valore delle immobilizzazioni in corso risultante al 31 dicembre 2011, per le quali non si sono registrate variazioni del relativo saldo da più di 5 anni.

## *ESEMPIO*

Come esemplificazione di quanto esposto sopra, si ipotizzi che, in una certa categoria di cespiti, vi siano due incrementi patrimoniali: un cespite entrato in funzione nel 2008, costato € 100, di cui € 20 di contributo a fondo perduto percepito nel 2009, ed un cespite entrato in funzione nel 2010 e costato € 50. Entrambi i cespiti hanno una vita utile di 10 anni e sono ammortizzati a quote costanti.

Nella stratificazione andrà riportato un *IP* di € 100 nel 2008 e di € 50 nel 2010. Il *FAIP* al 31 dicembre 2011 del primo cespite sarà pari a quattro quote di ammortamento, per un totale di € 40, ed andrà riportato in corrispondenza del 2008. Il *FAIP* del secondo cespite sarà pari ad € 10 ed andrà riportato nel 2010. Il contributo di € 20 andrà riportato nella colonna *CFP* in corrispondenza dell'anno in cui è stato percepito, vale a dire il 2009. Nel medesimo anno, andrà riportato un *FACFP* calcolato utilizzando i medesimi criteri di ammortamento del cespite cui i contributi si riferiscono. Nell'esempio, si avranno tre quote di ammortamento del contributo, quindi  $FA_{CFP}$  sarà pari ad €6.

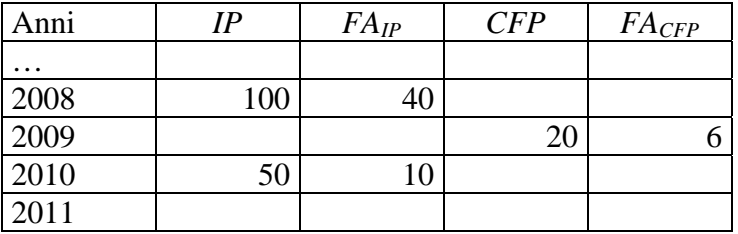

# **3.4.5. Modulo delle stratificazioni temporali degli oneri finanziari (MODSTRATOF)**

Con riferimento all'ATO corrente ed al solo gruppo di immobilizzazioni classificato come SERVIZIO IDRICO INTEGRATO, riportare le stratificazioni temporali degli oneri capitalizzati di attività finanziarie, ivi compresi gli oneri e le commissioni di strutturazione dei progetti di finanziamento.

Per la compilazione, attenersi alle medesime istruzioni già indicate per il MODSTRATIFICAZIONE (paragrafo 3.4.4).

# **3.4.6. Modulo dei valori di libro degli asset (MODLIBRO)**

In questo modulo devono essere riportati, con riferimento all'ATO corrente, i valori di prima iscrizione al libro del gestore dei soli cespiti, di cui al precedente paragrafo 3.4.4, acquisiti da precedenti gestori o proprietari, attinenti al complesso delle attività di cui alla TABELLA 7 – SERVIZI SVOLTI, per i quali non si dispone dell'indicazione dell'anno di prima realizzazione.

N.B.: nel caso non fossero sufficienti le righe per completare la compilazione, questo modulo deve essere duplicato (paragrafo **2.1.2-Procedura di copia dei fogli di lavoro**).

**\_\_\_\_\_\_\_\_\_\_\_\_\_\_\_\_\_\_\_\_\_\_\_\_\_\_\_\_\_\_\_\_\_\_\_\_\_\_\_\_\_\_\_\_\_\_\_\_\_\_\_\_\_\_\_\_\_\_\_\_\_\_\_\_\_\_\_\_\_\_\_\_\_\_\_\_\_\_\_\_** 

# *CODICE DELLA CATEGORIA DEL CESPITE*

Indicare il codice della categoria di cespite così come riportato nella TABELLA 6 – CATEGORIE DI CESPITI.

# *CODICE IMMOBILIZZAZIONE*

Indicare il codice delle immobilizzazioni così come riportato nella TABELLA 9 – CODICI IMMOBILIZZAZIONI.

## *ANNO LIBRO*

Indicare l'anno di iscrizione del cespite al libro del gestore.

## *VL*

Indicare il valore di iscrizione a libro del cespite, al netto delle rivalutazioni. Il valore di iscrizione a libro è comprensivo di eventuali contributi pubblici a fondo perduto.

Qualora il gestore avesse iscritto a bilancio il valore dell'immobilizzazione al netto dei contributi a fondo perduto, *VL* andrà calcolato sommando, al valore iscritto a bilancio, il contributo percepito per la medesima immobilizzazione, indipendentemente dall'anno in cui tale contributo è stato erogato e dal beneficiario effettivo del contributo.

# *FAVL*

Indicare il valore del fondo ammortamento del cespite maturato al 31 dicembre 2011.

Qualora il gestore avesse iscritto a bilancio un fondo ammortamento calcolato sul valore dell'immobilizzazione al netto dei contributi a fondo perduto, il valore di *FAVL* andrà ricalcolato applicando al *VL*, comprensivo dei contributi a fondo perduto, gli stessi criteri di ammortamento applicati originariamente sulla medesima immobilizzazione.

## *CFP*

Indicare la quota parte del valore dei contributi a fondo perduto, pubblici o privati, percepita prima dell'iscrizione nel libro cespiti del gestore, indipendentemente dall'anno in cui tale contributo è stato erogato e dal beneficiario effettivo del contributo. In tale colonna andranno stratificate anche le immobilizzazioni trasferite al gestore a titolo gratuito, qualora non risultino interamente ammortizzate.

# *FACFP*

Indicare il valore del fondo ammortamento relativo al contributo a fondo perduto e alle immobilizzazioni trasferite a titolo gratuito.

Qualora il gestore avesse iscritto a bilancio il valore del cespite al netto dei contributi a fondo perduto, *FACFP* sarà pari ad *FAVL* meno il corrispondente fondo ammortamento effettivamente iscritto a bilancio.

Qualora il gestore avesse iscritto a bilancio il valore del cespite al lordo dei contributi a fondo perduto, *FACFP* andrà calcolato applicando al valore di *CFP* gli stessi criteri di ammortamento utilizzati per il calcolo del corrispondente *FAVL*.

# **3.4.7. Modulo degli ambiti tariffari (MODAMBITO)**

In questo modulo deve essere riportato l'elenco di tutti gli ambiti tariffari del gestore. L'ambito tariffario è caratterizzato dal fatto che le strutture ed i livelli tariffari sono gli stessi in tutti i comuni facenti parte dell'ambito stesso.

N.B.: nel caso non fossero sufficienti le righe per completare la compilazione, questo modulo deve essere duplicato (paragrafo **2.1.2-Procedura di copia dei fogli di lavoro**).

# *PROGRESSIVO*

Numerare progressivamente gli ambiti tariffari. Tale progressivo servirà ad individuare univocamente l'ambito tariffario all'interno dell'ATO.

# *AMBITO TARIFFARIO*

Indicare la denominazione dell'ambito tariffario.

# **3.4.8. Modulo delle tariffe dei servizi (MODTARIFFE)**

In questo modulo devono essere riportate le quote variabili delle tariffe applicate, i relativi scaglioni tariffari ed i volumi fatturati in ciascuno scaglione, relativi a ciascun ambito tariffario specificato dell'ATO corrente. Tale modulo deve essere compilato solo se il gestore è effettivamente responsabile della fatturazione di ciascun servizio. Ove il gestore deleghi la fatturazione ad altro gestore del SII, deve compilare il MODSCAMBITARIFFE; il gestore che svolge la fatturazione per conto di un altro gestore del SII compilerà, invece, tanti MODTARIFFE quanti sono i servizi per cui svolge la fatturazione.

Il modulo va duplicato (paragrafo **2.1.2-Procedura di copia dei fogli di lavoro**) per ciascun ambito tariffario e per ciascun servizio fatturato (acquedotto, fognatura, depurazione). Qualora, per il medesimo ambito tariffario e servizio fatturato, lo spazio disponibile all'interno di ciascuna tipologia d'uso non fosse sufficiente ad accogliere tutte le articolazioni tariffarie applicate, occorre duplicare il modulo, avendo cura di specificare nuovamente il medesimo progressivo dell'ambito tariffario e il medesimo servizio fatturato.Le tariffe applicate, al netto dell'IVA, e gli scaglioni tariffari sono riferiti all'anno 2012. I volumi fatturati in ciascuno scaglione sono riferiti all'anno 2011. Qualora le tipologie d'uso e gli scaglioni tariffari del 2012 fossero diversi da quelli in vigore nel 2011, i volumi fatturati nel 2011 andranno opportunamente riallocati al fine di renderli omogenei con la struttura tariffaria in vigore nel 2012.

La sezione riferita alla tipologia "Uso domestico non residenti" deve essere compilata solo se i valori sono diversi da quelli riferiti alla tipologia "Uso domestico".

Le tipologie "Uso artigianale", "Uso commerciale" e "Uso industriale" possono anche essere unificate nell'unica voce "Altri usi", qualora abbiano la medesima struttura e lo stesso livello tariffario.

### N.B.:

- questo modulo deve essere duplicato (paragrafo 2.1.2-Procedura di copia dei fogli di lavoro) per ciascun ambito tariffario in cui è strutturato l'ATO corrente e per ciascun servizio per cui viene svolta la fatturazione.

- il modulo è stato predisposto per permettere la rilevazione della più ampia casistica possibile di articolazioni tariffarie. Qualora, però, vi fossero particolarità tali da non consentire un inserimento diretto dei dati così come richiesti, ad esempio per la presenza di un numero elevato di minimi impegnati personalizzati per singoli utenti, occorrerà inserire la media pesata delle variabili richieste, calcolata in modo che sia possibile ottenere i ricavi attribuibili a ciascuna tipologia d'uso; in caso di dubbi sull'inserimento dei dati, contattare gli uffici dell'Autorità.

#### *PROGRESSIVO AMBITO TARIFFARIO*

Riportare il progressivo, indicato nel **MODAMBITI**, dell'ambito nel quale il gestore applica le strutture tariffarie di seguito riportate.

## *SERVIZIO*

Riportare il codice del servizio (acquedotto, fognatura o depurazione), di cui alla TABELLA 7 – SERVIZI SVOLTI, corrispondente alle strutture tariffarie di seguito riportate.

**\_\_\_\_\_\_\_\_\_\_\_\_\_\_\_\_\_\_\_\_\_\_\_\_\_\_\_\_\_\_\_\_\_\_\_\_\_\_\_\_\_\_\_\_\_\_\_\_\_\_\_\_\_\_\_\_\_\_\_\_\_\_\_\_\_\_\_\_\_\_\_\_\_\_\_\_\_\_\_\_** 

## *TIPOLOGIA D'USO*

Qualora necessario ai fini della distinzione tra diverse articolazioni tariffarie applicate alla medesima tipologia d'uso, fornire una breve descrizione della categoria di utenti cui viene applicata ciascuna articolazione.

#### *MIN DI SCAGLIONE*

Viene visualizzato automaticamente in funzione dei valori scelti per il <Max di scaglione>.

## *MAX DI SCAGLIONE*

Per ogni scaglione di consumo riportare il valore del limite superiore di consumo previsto per quello scaglione.

N.B.: il campo *Max di scaglione* dell'ultimo scaglione utilizzato (cioè  $\infty$ ) deve essere lasciato vuoto

## *VOLUMI FATTURATI*

Per ogni scaglione di consumo, riportare la quantità totale di acqua fatturata nell'anno 2011 alla corrispondente quota variabile della tariffa. Considerare anche le utenze cessate nell'anno 2011.

## $\overline{O}V$

Per ogni scaglione di consumo, indicare il valore della quota variabile della tariffa in vigore nel 2012, espresso in Euro/ $m^3$ .

## *MINIMO IMPEGNATO*

Indicare l'eventuale consumo comunque fatturato a ciascuna categoria di utenza, indipendentemente dal consumo effettivo.

## *1° SCAGLIONE A TARIFFA AGEVOLATA*

Per ciascuna tipologia d'uso, specificare con una "x" se al primo scaglione viene applicata una tariffa agevolata.

# **3.4.9. Modulo delle quote fisse tariffarie (MODQFISSA)**

In questo modulo devono essere riportati i valori delle quote fisse delle tariffe ed i relativi scaglioni tariffari, per tipologia di utenza in ciascun ambito tariffario, nonché il numero di utenze a cui viene

applicata la quota fissa specificata. Riportare, inoltre, il numero di bocche antincendio gestite ed il canone annuo applicato a ciascuna categoria,

Tale modulo va duplicato per ciascun ambito tariffario e per ciascun servizio fatturato (acquedotto, fognatura, depurazione) e deve essere compilato solo se il gestore è effettivamente responsabile della fatturazione di ciascun servizio. Ove il gestore deleghi la fatturazione ad altro gestore del SII, deve compilare il MODSCAMBITARIFFE; il gestore che svolge la fatturazione per conto di un altro gestore del SII compilerà, invece, tanti MODQFISSA quanti sono i servizi per cui svolge la fatturazione.

Le quote fisse applicate e gli scaglioni tariffari sono riferiti all'anno 2012 e sono al netto dell'IVA. Il numero di utenti cui viene applicata la medesima quota fissa è riferito all'anno 2011. Qualora le tipologie d'uso e gli scaglioni tariffari del 2012 fossero diversi da quelli in vigore nel 2011, gli utenti andranno opportunamente riallocati al fine di renderli omogenei con la struttura tariffaria in vigore nel 2012.

La sezione riferita alla tipologia "Uso domestico non residenti" deve essere compilata solo se i valori sono diversi da quelli riferiti alla tipologia "Uso domestico".

Le tipologie "Uso artigianale", "Uso commerciale" e "Uso industriale" possono anche essere unificate nell'unica voce "Altri usi", qualora abbiano la medesima struttura e lo stesso livello tariffario.

N.B.: questo modulo deve essere duplicato (paragrafo **2.1.2-Procedura di copia dei fogli di lavoro**) per ciascun ambito tariffario in cui è strutturato l'ATO corrente e per ciascun servizio per cui viene svolta la fatturazione.

## *PROGRESSIVO AMBITO TARIFFARIO*

Riportare il progressivo, indicato nel **MODAMBITI**, dell'ambito nel quale il gestore applica le strutture tariffarie di seguito riportate.

#### *SERVIZIO*

Riportare il codice del servizio (acquedotto, fognatura o depurazione), di cui alla TABELLA 7 – SERVIZI SVOLTI, corrispondente alle strutture tariffarie di seguito riportate.

**\_\_\_\_\_\_\_\_\_\_\_\_\_\_\_\_\_\_\_\_\_\_\_\_\_\_\_\_\_\_\_\_\_\_\_\_\_\_\_\_\_\_\_\_\_\_\_\_\_\_\_\_\_\_\_\_\_\_\_\_\_\_\_\_\_\_\_\_\_\_\_\_\_\_\_\_\_\_\_\_** 

## *TIPOLOGIA D'USO*

Qualora necessario ai fini della distinzione tra diverse strutture di quote fisse applicate alla medesima tipologia d'uso, fornire una breve descrizione della categoria di utenti cui viene applicata ciascuna struttura di quote fisse.

## *MIN DI SCAGLIONE*

Viene visualizzato automaticamente in funzione dei valori scelti per il <Max di scaglione>.

## *MAX DI SCAGLIONE*

Per ogni scaglione di consumo riportare il valore del limite superiore di consumo previsto per quello scaglione.

N.B.: il campo *Max di scaglione* dell'ultimo scaglione utilizzato (cioè  $\infty$ ) deve essere lasciato vuoto

# *UTENTI*

Riportare il numero di attivi alla data del 31 dicembre 2011 a cui viene applicata la medesima quota fissa della tariffa. Con riferimento alle utenze condominiali, in tale campo andrà riportato il numero delle unità abitative presenti all'interno di ciascun condominio.

Se la quota fissa ha un unico valore per una determinata tipologia d'uso, riportare il numero di utenti esclusivamente in corrispondenza del primo scaglione. Se la quota fissa varia nel corso

dell'anno in funzione dei volumi fatturati, riportare una media del numero di utenti per ciascuno scaglione, fermo restando che la somma degli utenti riportati nei vari scaglioni di ciascuna tipologia d'uso deve corrispondere al totale degli utenti appartenenti a ciascuna tipologia d'uso.

# *QF*

Per ciascuna tipologia d'uso e per ogni scaglione di consumo, indicare il valore della quota fissa della tariffa espresso in Euro/utenza/anno. Con riferimento alle utenze condominiali, riportare la quota fissa applicata a ciascuna unità abitativa del condominio.

Se la quota fissa ha un unico valore per una determinata tipologia d'uso, riportare tale valore esclusivamente in corrispondenza del primo scaglione. Se la quota fissa varia nel corso dell'anno in funzione dei volumi fatturati, riportare una quota fissa media per ciascuno scaglione, fermo restando che la somma delle quote fisse riportate nei vari scaglioni di ciascuna tipologia d'uso deve corrispondere al totale dei ricavi attribuibili a ciascuna tipologia d'uso.

# **3.4.10. Modulo delle tariffe dei servizi 2009 (MODTARIFFE2009)**

**È compilato solo dalle gestioni ex-CIPE** con le tariffe in vigore nel 2009 e le variabili di scala riferite al 2009. I criteri di compilazione sono i medesimi del MODTARIFFE di cui al paragrafo3.4.8.

# **3.4.11. Modulo delle quote fise tariffarie 2009 (MODQFISSA2009)**

**È compilato solo dalle gestioni ex-CIPE** con le tariffe in vigore nel 2009 e le variabili di scala riferite al 2009. I criteri di compilazione sono i medesimi del MODQFISSA di cui al paragrafo 3.4.9.

# **3.4.12. Modulo dei comuni appartenenti agli ambiti tariffari (MODCOMUNIAMBITO)**

In questo modulo deve essere riportato l'elenco di tutti i comuni che appartengono a ciascuno degli ambiti tariffari del gestore. **Il modello deve essere duplicato in modo che ogni foglio di lavoro contenga solo i comuni appartenenti ad un unico ambito tariffario**.

- N.B.: Questo modulo non deve essere compilato se il gestore ha dichiarato un solo ambito tariffario.
- N.B.: Nel caso non fossero sufficienti le righe per completare la compilazione, questo modulo deve essere duplicato (paragrafo 2.1.2-Procedura di copia dei fogli di lavoro).

## *PROGRESSIVO AMBITO TARIFFARIO*

Riportare il progressivo dell'ambito tariffario, indicato nel modulo **MODAMBITI**, nel quale sono ricompresi i comuni di seguito riportati.

**\_\_\_\_\_\_\_\_\_\_\_\_\_\_\_\_\_\_\_\_\_\_\_\_\_\_\_\_\_\_\_\_\_\_\_\_\_\_\_\_\_\_\_\_\_\_\_\_\_\_\_\_\_\_\_\_\_\_\_\_\_\_\_\_\_\_\_\_\_\_\_\_\_\_\_\_\_\_\_\_** 

# *ISTAT*

Indicare il codice ISTAT del comune.

# *COMUNE*

Indicare il nome del comune.

## *PROVINCIA*

Indicare la sigla auto della provincia di appartenenza del comune.

# **3.4.13. Modulo di informazioni sulla Carta dei Servizi (MODCARTASER)**

In questo modulo devono essere indicate le informazioni relative all'ultimo aggiornamento della Carta dei Servizi adottata nell'ATO corrente. Per le definizioni dei fattori e degli indicatori di qualità, fare riferimento al DPCM 29 aprile 1999.

Nei campi relativi al "Livello garantito", inserire lo standard o livello di servizio indicato nella Carta dei Servizi, nonché l'unità di misura utilizzata (ad esempio: ore, giorni effettivi, giorni lavorativi, numero fatture/anno, numero letture/anno, km di rete).

Compilare il campo "Rimborso forfetario" se il rimborso previsto si sostanzia in un importo fisso, eventualmente compreso tra un minimo ed un massimo.

Compilare il campo "Rimborso variabile" se il rimborso è legato alla durata in giorni della mancata prestazione.

Specificare se il rimborso è di tipo automatico o su richiesta dell'utente.

# **3.4.14. Modulo dei soggetti gestori con cui avvengono transazioni (MODSCAMBISOG)**

Contiene la lista dei soggetti gestori (fornitori e/o utenti) con i quali si svolgono transazioni relative alla fornitura di acqua all'ingrosso e/o di servizi di fognatura e depurazione. Tale modulo è compilato anche dai gestori che hanno delegato ad altro gestore la fatturazione del servizio e che sono, pertanto, considerati virtualmente come "fornitori" del servizio erogato al gestore che esegue la fatturazione, il quale, a sua volta, è virtualmente equiparato ad un gestore utente. I soggetti che gestiscono i servizi idrici in più ATO riporteranno in ciascun FILEATO.XLS le informazioni riferite al solo ATO corrente.

N.B.: nel caso non fossero sufficienti le righe per completare la compilazione, questo modulo deve essere duplicato (paragrafo **2.1.2-Procedura di copia dei fogli di lavoro**).

# *PROGRESSIVO*

Numerare progressivamente i soggetti con i quali avvengo le transazioni di vendita e acquisto di servizi. Tale progressivo servirà ad individuare univocamente ciascun soggetto gestore utente / fornitore.

# *SOGGETTO*

Indicare la ragione sociale dei soggetti con i quali avvengo le transazioni.

# **3.4.15. Modulo delle tariffe applicate ad altri soggetti gestori (MODSCAMBITARIFFE)**

Contiene le informazioni sulle tariffe applicate nel 2012 e sui volumi erogati/convogliati/trattati e volumi fatturati, riferiti al 2011, corrispondenti ad ogni singola transazione con soggetti gestori dei servizi idrici che sono utenti per la fornitura di acqua all'ingrosso e/o di servizi di fognatura e depurazione. I soggetti che hanno, con il medesimo gestore utente, più punti di interconnessione considerano separatamente le transazioni corrispondenti ai singoli punti di fornitura del servizio.

Tale modulo è compilato anche dai gestori che hanno delegato ad altro gestore la fatturazione del servizio e che sono, pertanto, considerati virtualmente come "fornitori" del servizio erogato al gestore che esegue la fatturazione, in quale, a sua volta, è virtualmente equiparato ad un gestore utente. I soggetti che gestiscono i servizi idrici in più ATO riporteranno in ciascun FILEATO.XLS le informazioni riferite al solo ATO corrente.

Nel caso in cui con il medesimo soggetto vengono svolte transazioni riguardanti ATO differenti, ciascuna transazione andrà distinta con un diverso IDATO.

## *PROGRESSIVO SOGGETTO*

Riportare il progressivo, indicato nel MODSCAMBISOG, del soggetto con il quale avviene la transazione specificata.

# *IDATO*

Indicare il codice di ATO, così come riportato nella TABELLA 2 – AMBITI TERRITORIALI OTTIMALI (ATO), nel quale viene svolta la transazione riportata.

## *SERVIZI ALL'INGROSSO VENDUTI*

Riportare una "x" in corrispondenza di ciascun servizio venduto al soggetto specificato (vedasi TABELLA 7 – SERVIZI SVOLTI).

# *VOLUMI EROGATI / TRATTATI*

Riportare la quantità totale di acqua erogata o di reflui convogliati / trattati nell'anno 2011 con riferimento al soggetto specificato.

*QF* 

Indicare il valore in Euro dell'eventuale quota fissa applicata al soggetto specificato.

 $QV$ 

Indicare il prezzo unitario in Euro/ $m<sup>3</sup>$  applicato al soggetto specificato.

# *MINIMO IMPEGNATO*

Indicare l'eventuale quota di consumo comunque fatturata al soggetto specificato, indipendentemente dai volumi effettivi erogati / trattati.

# **3.4.16. Modulo dei costi sostenuti con altri soggetti gestori (MODSCAMBICOSTI)**

Contiene le informazioni relative alle singole transazioni con soggetti che sono fornitori di acqua all'ingrosso e/o di servizi di fognatura e depurazione. Sono richiesti i dati sui costi complessivi corrispondenti a ciascuna di tali transazioni, riferiti all'esercizio 2011. I soggetti che gestiscono i servizi idrici in più ATO riporteranno in ciascun FILEATO.XLS le informazioni riferite al solo ATO corrente.

I soggetti che hanno, con il medesimo gestore fornitore, più punti di interconnessione considerano separatamente le transazioni corrispondenti ai singoli punti di fornitura del servizio.

## *PROGRESSIVO SOGGETTO*

Riportare il progressivo, indicato nel **MODSCAMBISOG**, del soggetto fornitore con il quale avviene la transazione specificata.

## *SERVIZI ALL'INGROSSO ACQUISTATI*

Riportare una "x" in corrispondenza di ciascun servizio acquistato dal soggetto fornitore (vedasi TABELLA 7 – SERVIZI SVOLTI).

# *IMPORTO*

Indicare l'importo complessivo corrisposto nell'esercizio 2011 al soggetto fornitore per l'acquisto dei servizi specificati.

# *3.5. Informazioni sulla gestione all'ingrosso (FILEGROSSISTA.XLS)*

# **3.5.1. Modulo di informazioni sul grossista (MODGROSSISTA)**

Per la compilazione delle informazioni anagrafiche, attenersi alle medesime istruzioni già indicate per il FILEGESTORE.XLS (paragrafo 3.3).

Nel campo <IDATO>, indicare il codice dell'ATO, così come riportato nella TABELLA 2 – AMBITI TERRITORIALI OTTIMALI (ATO), corrispondente all'**Ente d'Ambito prevalente**, inteso come quello che, con riferimento all'anno 2011, ha utilizzato in modo prevalente i servizi di captazione/adduzione, o in cui sono prevalentemente ubicati gli impianti di depurazione.

Per la compilazione delle sezioni relative agli indicatori tecnici e gestionali, agli oneri finanziari e fiscali e alla consistenza fondi, attenersi alle medesime istruzioni già indicate per il MODATO del FILEGESTORE.XLS (paragrafo 3.4.1).

# **3.5.2. Modulo dei costi operativi (MODCO)**

Con riferimento al complesso della gestione, attenersi alle medesime istruzioni già indicate per l'analogo modello del foglio di lavoro del FILEATO.XLS (paragrafo 3.4.2).

# **3.5.3. Modulo delle stratificazioni temporali dei costi storici (MODSTRATIFICAZIONE)**

Con riferimento al complesso della gestione, attenersi alle medesime istruzioni già indicate per l'analogo modello del foglio di lavoro FILEATO.XLS (paragrafo 3.4.4).

# **3.5.4. Modulo delle stratificazioni temporali degli oneri finanziari (MODSTRATOF)**

Con riferimento al complesso della gestione, attenersi alle medesime istruzioni già indicate per l'analogo modello del foglio di lavoro FILEATO.XLS (paragrafo 3.4.5).

# **3.5.5. Modulo dei valori di libro degli asset (MODLIBRO)**

Con riferimento al complesso della gestione, attenersi alle medesime istruzioni già indicate per l'analogo modello del foglio di lavoro FILEATO.XLS (paragrafo 3.4.6).

# **3.5.6. Modulo dei soggetti gestori con cui avvengono transazioni (MODSCAMBISOG)**

Con riferimento al complesso della gestione, attenersi alle medesime istruzioni già indicate per l'analogo modello del foglio di lavoro del FILEATO.XLS (paragrafo 3.4.14).

# **3.5.7. Modulo delle tariffe applicate ad altri soggetti gestori (MODSCAMBITARIFFE)**

Con riferimento al complesso della gestione, attenersi alle medesime istruzioni già indicate per l'analogo modello del foglio di lavoro del FILEATO.XLS (paragrafo 3.4.15).

# **3.5.8. Modulo dei costi sostenuti con altri soggetti gestori (MODSCAMBICOSTI)**

Con riferimento al complesso della gestione, attenersi alle medesime istruzioni già indicate per l'analogo modello del foglio di lavoro del FILEATO.XLS (paragrafo 3.4.16).

# *3.6. Informazioni sul proprietario (FILEPROPRIETARIO.XLS)*

# **3.6.1. Modulo di informazioni sul proprietario (MODPROPRIETARIO)**

# *IDATO*

Indicare il codice dell'ATO nel quale sono gestiti i beni del proprietario, utilizzando uno dei codici riportati nella TABELLA 2 – AMBITI TERRITORIALI OTTIMALI (ATO).

# *METODO TARIFFARIO APPLICATO*

Indicare il metodo tariffario utilizzato nell'ATO nel quale sono gestiti i beni del proprietario, utilizzando uno dei codici riportati nella TABELLA 5 – METODO TARIFFARIO APPLICATO; così come riportato nel FILEATO.XLS corrispondente.

## *PROPRIETARIO DEGLI ASSET*

Indicare uno dei codici riportati nella TABELLA 8 – PROPRIETARI; nel caso non compaia in elenco, indicare per esteso il tipo.

# **Se il proprietario è un comune compilare la sezione "Comune":**

# *ISTAT COMUNE*

Riportare il valore del codice assegnato dall'ISTAT al comune.

# *COMUNE*

Indicare il nome del comune.

## *SIGLA AUTO*

Indicare la sigla dell'auto della provincia di appartenenza del comune.

# **Se il proprietario non è un comune compilare la sezione "Altro":**

## *RAGIONE SOCIALE*

Indicare l'esatta dizione della ragione sociale così come depositata presso la CCIAA

## *ID NATURA GIURIDICA*

Indicare uno dei codici riportati nella TABELLA 3 – NATURA GIURIDICA DEL GESTORE.

# **In ogni caso completare il modulo con gli estremi anagrafici del proprietario:**

# *CODICE FISCALE/PARTITA IVA/SITO INTERNET*

Valorizzare i campi.

## *INDIRIZZO/CAP/CITTÀ/SIGLA AUTO*

Indicare gli estremi della sede legale e della sede amministrativa (solo se diversa dalla sede legale) del proprietario.

### *COGNOME/NOME/TELEFONO1/TELEFONO2/FAX/CELLULARE/INDIRIZZO E-MAIL* Indicare gli estremi del referente per le attività idriche.

## *COMPENSO UNA TANTUM CORRISPOSTO*

Riportare l'importo complessivo dell'eventuale compenso iniziale "una tantum" corrisposto al proprietario a fronte dell'uso delle infrastrutture.

**\_\_\_\_\_\_\_\_\_\_\_\_\_\_\_\_\_\_\_\_\_\_\_\_\_\_\_\_\_\_\_\_\_\_\_\_\_\_\_\_\_\_\_\_\_\_\_\_\_\_\_\_\_\_\_\_\_\_\_\_\_\_\_\_\_\_\_\_\_\_\_\_\_\_\_\_\_\_\_\_** 

# *CORRISPETTIVI ANNUALI PER L'USO DI INFRASTRUTTURE*

Per ciascuna tipologia di corrispettivo, riportare l'anno in cui è stata inizialmente deliberata la sua ammissibilità in tariffa, non considerando i successivi aggiornamenti di importo. Relativamente all'anno 2011, indicare sia l'importo effettivamente corrisposto, sia l'importo previsto nel Piano d'ambito o nell'ultima revisione dello stesso. Relativamente agli anni 2012 e

2013, indicare l'importo previsto nel Piano d'ambito o nell'ultima revisione dello stesso, purché approvata entro l'aprile 2012.

# *RIMBORSO DELLA RATA DEI MUTUI*

Riportare l'importo dell'eventuale trasferimento annuale a beneficio del proprietario, a titolo di rimborso della rata dei mutui contratti sulle infrastrutture concesse in comodato d'uso.

# *ALTRI CORRISPETTIVI*

Riportare l'importo dell'eventuale trasferimento annuale a beneficio del proprietario, a titolo di ammortamento delle infrastrutture o di canone d'affitto sulle infrastrutture concesse in comodato d'uso, ad esclusione del rimborso della rata dei mutui e degli altri corrispettivi riportati nella voce successiva.

# *ALTRO*

Riportare l'importo di eventuali ulteriori trasferimenti annuali a beneficio del proprietario, a titolo di oneri finanziari o remunerazione del capitale investito, ad esclusione delle due voci precedenti.

# *CANONI DI LEASING*

Riportare l'importo dei canoni di leasing corrisposti a ciascun proprietario.

N.B.: il MODPROPRIETARIO deve essere compilato anche in assenza di stratificazione delle infrastrutture del proprietario, in particolare con i dati relativi ai corrispettivi per l'uso delle infrastrutture, oltre che i dati anagrafici.

# **3.6.2. Modulo delle stratificazioni temporali dei costi storici (MODSTRATIFICAZIONE)**

In questo modulo vanno stratificate le immobilizzazioni effettivamente gestite riferite al proprietario in considerazione, attinenti al complesso delle attività di cui alla TABELLA 7 – SERVIZI SVOLTI. Vanno, inoltre, stratificati i beni concessi in uso con contratto di leasing, ricostruendo il relativo fondo ammortamento mediante l'aliquota di ammortamento solitamente utilizzata da ciascun gestore per la medesima categoria di beni.

Per la compilazione, attenersi alle medesime istruzioni già indicate per l'analogo modello del foglio di lavoro FILEATO.XLS (paragrafo 3.4.4).

# **3.6.3. Modulo delle stratificazioni temporali degli oneri finanziari (MODSTRATOF)**

In questo modulo vanno riportate le stratificazioni temporali degli oneri capitalizzati di attività finanziarie, ivi compresi gli oneri e le commissioni di strutturazione dei progetti di finanziamento, riferiti alle immobilizzazioni del proprietario in considerazione.

Per la compilazione, attenersi alle medesime istruzioni già indicate per l'analogo modello del foglio di lavoro FILEATO.XLS (paragrafo 3.4.5).

# **3.6.4. Modulo dei valori di libro degli asset (MODLIBRO)**

In questo modulo devono essere riportati i valori di prima iscrizione al libro delle immobilizzazioni effettivamente gestite riferite al proprietario in considerazione, per le quali non si dispone dell'indicazione dell'anno di prima realizzazione

Per la compilazione, attenersi alle medesime istruzioni già indicate per l'analogo modello del foglio di lavoro FILEATO.XLS (paragrafo 3.4.6).